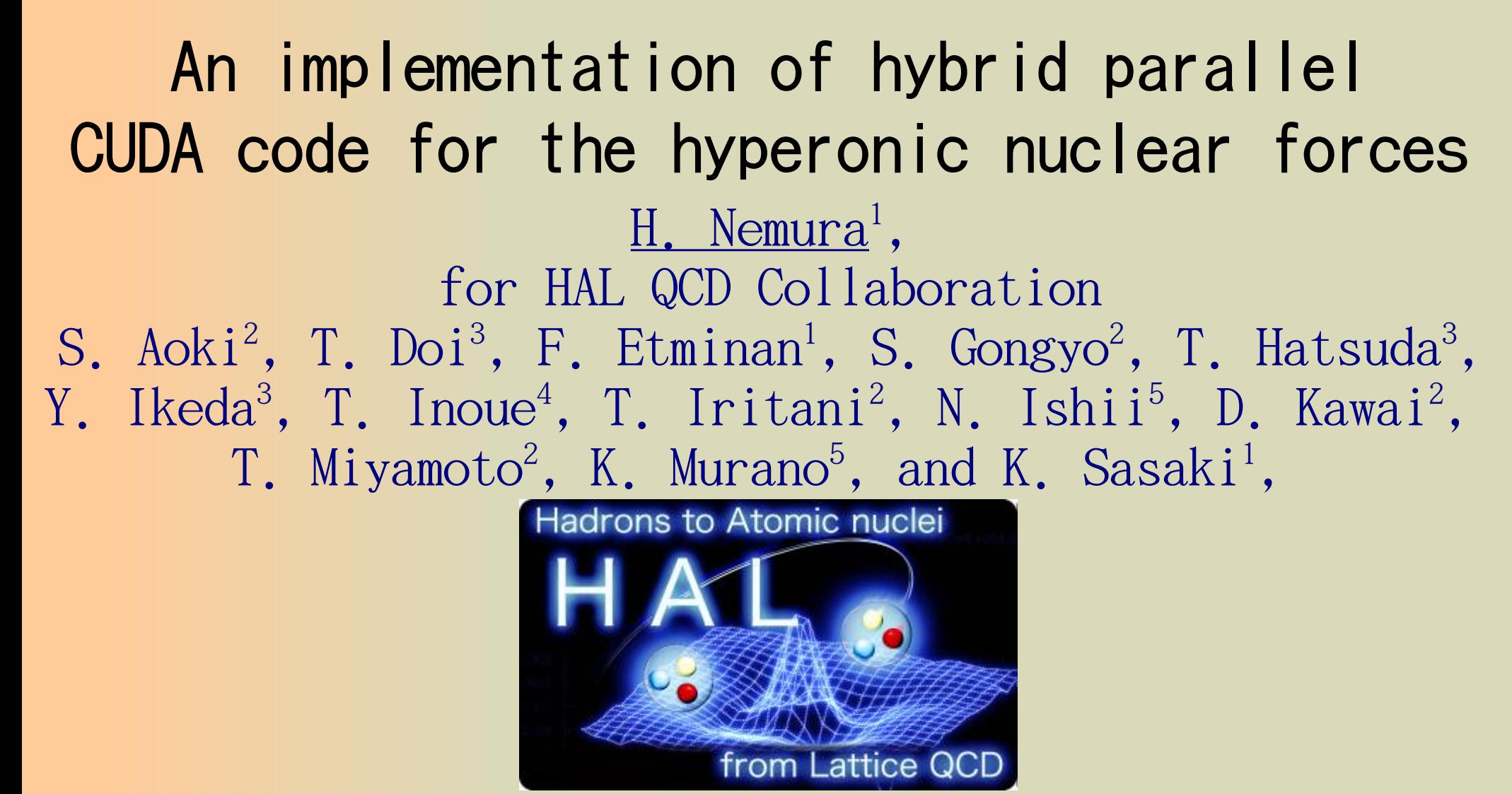

<sup>1</sup>Center for Computational Science, University of Tsukuba, Japan 2 Yukawa Institute for Theoretical Physics, Kyoto University, Japan 3 Theoretical Research Division, Nishina Center RIKEN, Japan <sup>4</sup>College of Bioresouce Science, Nihon University, Japan <sup>5</sup>Research Center for Nuclear Physics, Osaka University, Japan

### Out *l* ine

<sup>•</sup> Introduction

 Brief explanation of effective block algorithm for various baryon-baryon channels

Implementation of hybrid parallel CUDA code

<sup><sup>®</sup> Summary</sup>

[1] HN, Ishii, Aoki, Hatsuda [PACS-CS Collaboration], Pos LATTICE2008, 156 (2008).

- [2] HN [HAL QCD Collaboration and PACS-CS Collaboration], PoS LAT2009, 152 (2009).
- [3] HN [HAL QCD Collaboration], PoS LATTICE 2011, 167 (2011). HN [HAL QCD Collaboration], PoS LATTICE 2013, 426 (2014).

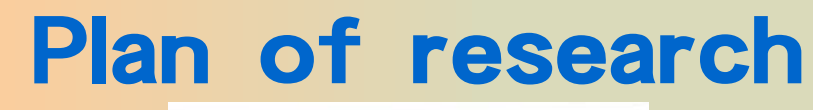

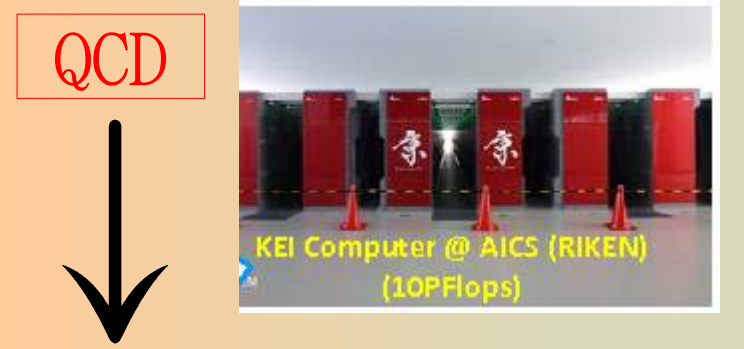

Baryon interaction

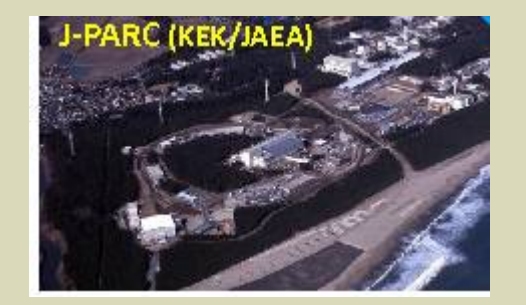

J-PARC hyperon-nucleon (YN) scattering

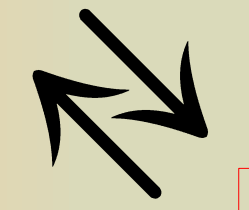

Structure and reaction of (hyper)nuclei

Equation of State (EoS) of nuclear matter

Neutron star and supernova

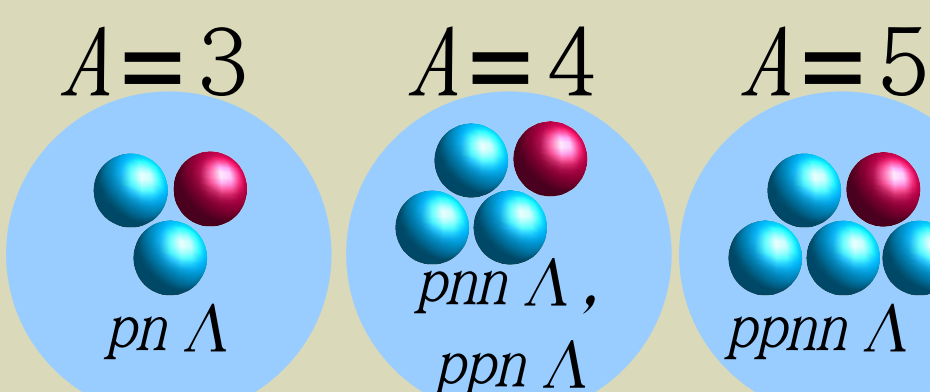

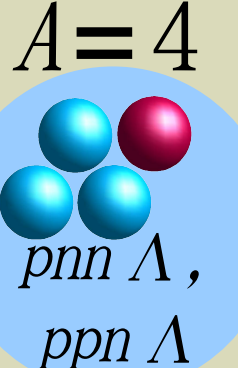

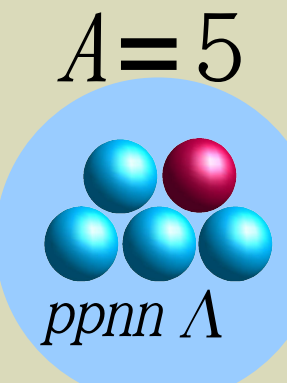

### Plan of research

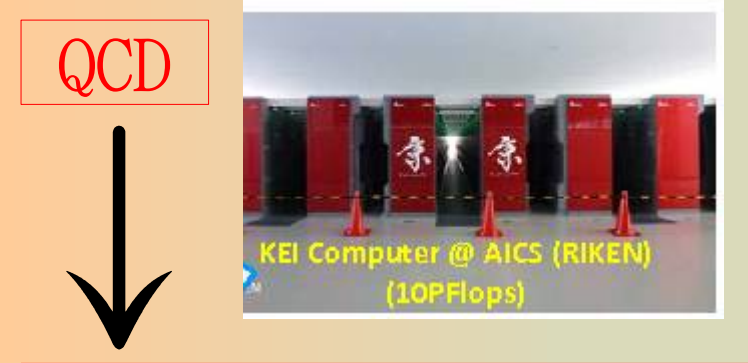

Baryon interaction

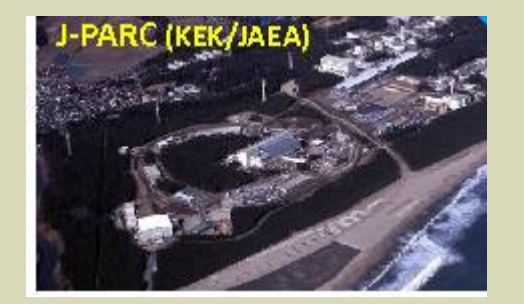

J-PARC hyperon-nucleon (YN) scattering

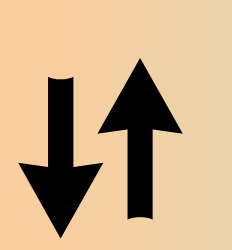

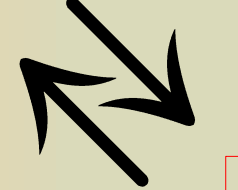

Structure and reaction of (hyper)nuclei

Equation of State (EoS) of nuclear matter

Neutron star and supernova

This talk: Hybrid parallel CUDA implementation of

 hyperonic nuclear forces

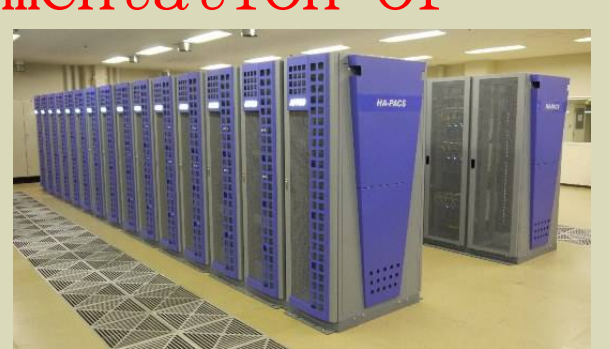

### Determination of the baryon-baryon interactions using lattice QCD at the physical point

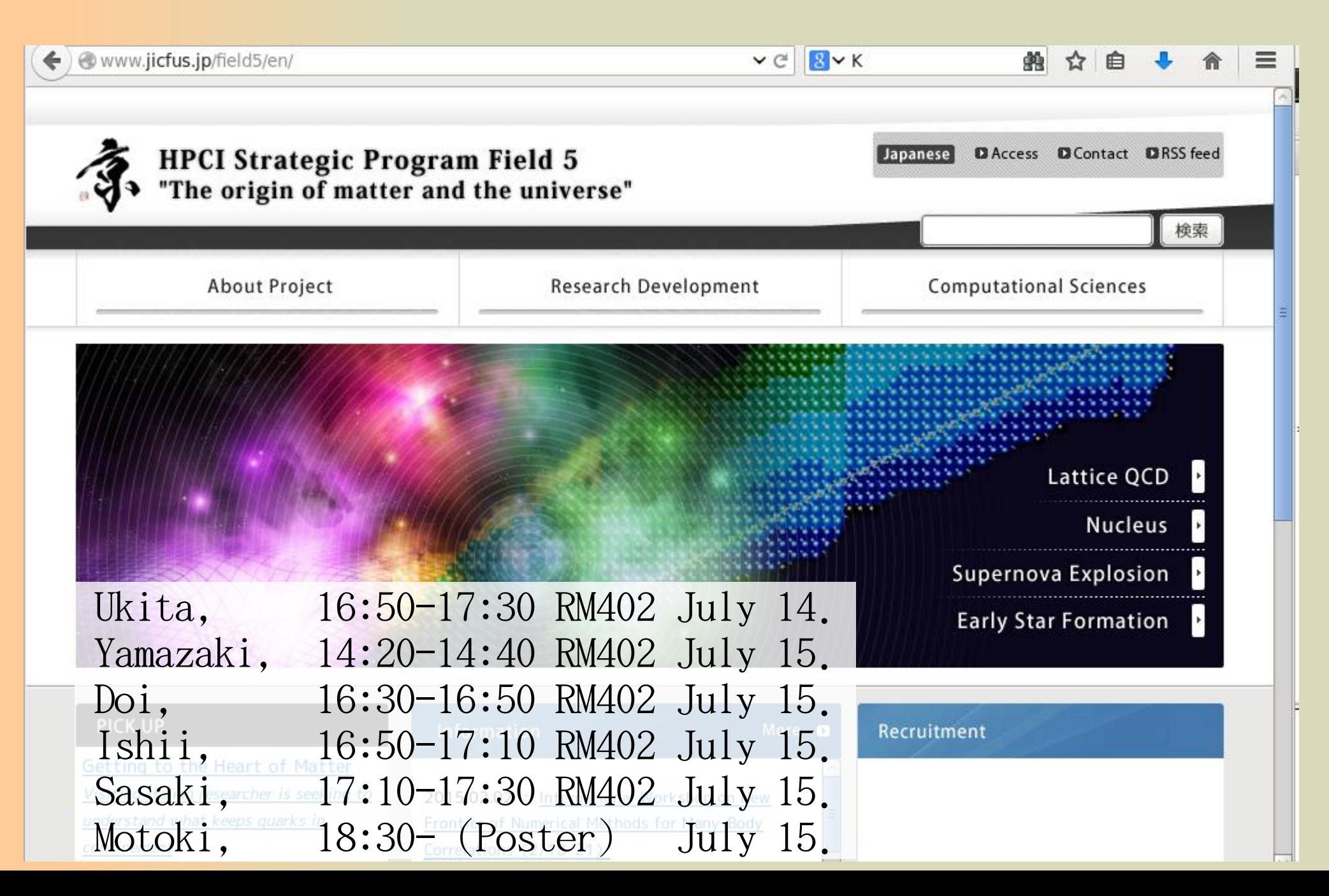

Formula to  
\n**Formula 1**  
\n**Example 2**  
\n**Example 3**  
\n**Example 4**  
\n
$$
L = -\frac{1}{4} G_{\mu\nu}^a G^{a\mu\nu} + \overline{q} \gamma^{\mu} (i \partial_{\mu} - g t^a A_{\mu}^a) q - m \overline{q} q
$$
\n
$$
\langle 0(\overline{q}, q, U) \rangle = \int dU d\overline{q} dq e^{-S(\overline{q}, q, U)} O(\overline{q}, q, U)
$$
\n
$$
= \int dU det D(U) e^{-S_{\mu}(U)} O(D^{-1}(U))
$$
\n
$$
= \lim_{N \to \infty} \frac{1}{N} \sum_{i=1}^N O(D^{-1}(U_i))
$$
\n
$$
= \sum_{n} A_n exp(-E_n(t - t_0))
$$

ŦĦ

san a changaigh an am an airson an am an airson an airson an airson an airson an airson an airson an airson an<br>An airson an airson an airson airson an airson an airson an airson an airson airson an airson airson an airson<br>

Formula to  
\nLattice QCD simulation  
\n
$$
L = -\frac{1}{4} G_{\mu\nu}^a G^{a\mu\nu} + \bar{q} \gamma^{\mu} (i \partial_{\mu} - g t^a A_{\mu}^a) q - m \bar{q} q_{\mu\nu} g_{\mu\nu}
$$
\n
$$
\langle 0(\bar{q}, q, U) \rangle = \int dU d \bar{q} d q e^{-S(\bar{q}, q, U)} O(\bar{q}, q)
$$
\n
$$
F \left( \vec{r} \right) \frac{f_{\mu\nu}^b}{\sum_{N \to \infty} \sum_{N \neq i} \partial (L_0 U_{\mu}^b)} \left( \vec{r} \right) \frac{f_{\mu\nu}^b}{\sum_{N \to \infty} \sum_{N \neq i} \partial (L_0 U_{\mu}^b)} \left( \vec{r} \right) \right)
$$
\n
$$
= \sum_n A_n Y_n(\vec{r}) \exp(-E_n(t - t_0))
$$

```
HAL formulation 
Slogan: 
Make better use of the lattice
output ! (wave function) 
   interacting region
       --> potential
                       Ishii, Aoki, Hatsuda, 
                       PRL99, 022001 (2007); 
                       ibid., arXiv:0805.2462[hep-ph].
```
#### NOTE:

> Potential is not a direct experimental observable. > Potential is a useful tool to give (and to reproduce) the physical quantities. (e.g., phase shift)

....

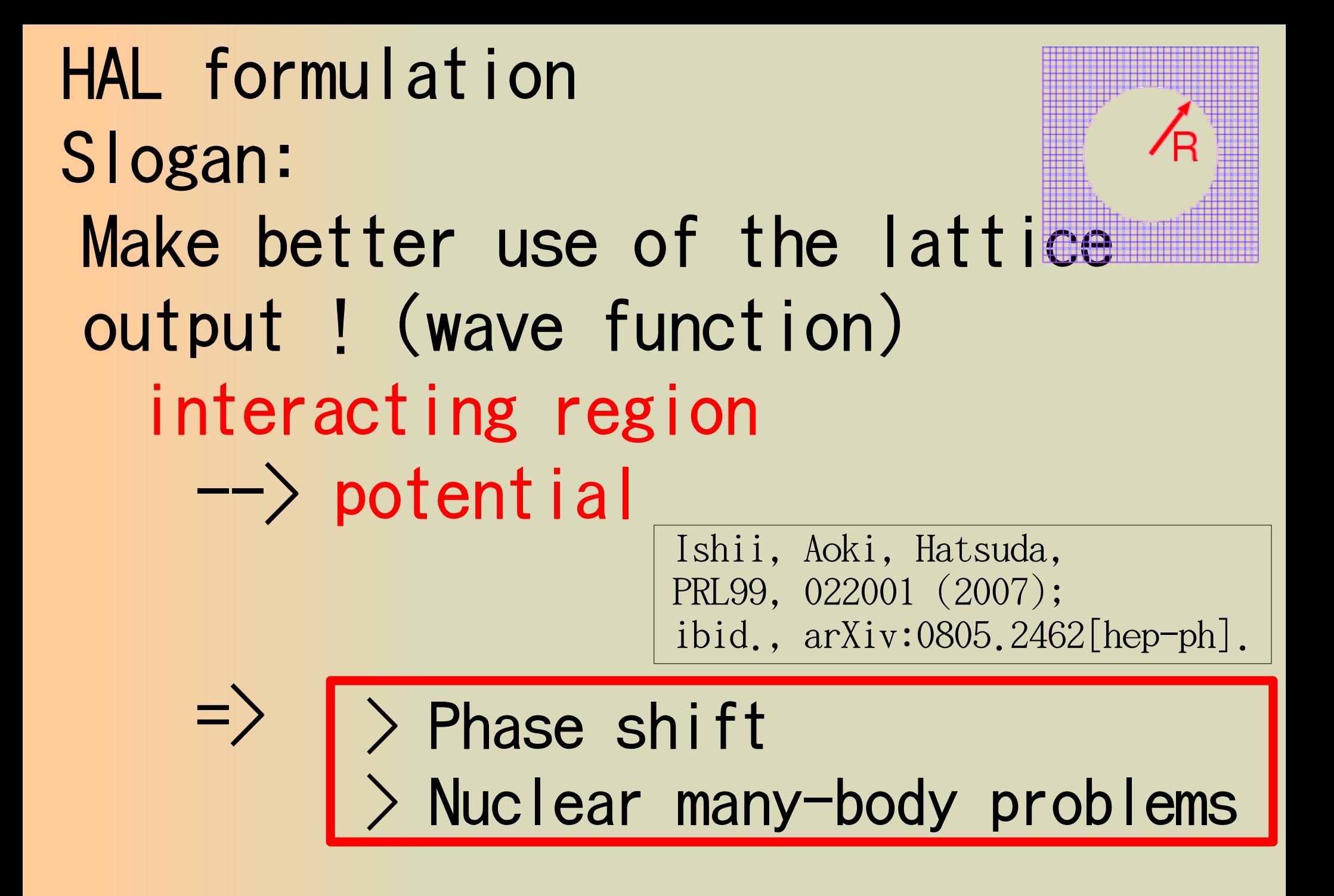

$$
R_{\alpha\beta}^{(J,M)}(\vec{r},t-t_0) = \sum_{\vec{X}} \left\langle 0 \left| B_{1,\alpha}(\vec{X}+\vec{r},t) B_{2,\beta}(\vec{X},t) \overline{\mathcal{J}_{B_3 B_4}^{(J,M)}(t_0)} \right| 0 \right\rangle / \exp\{- (m_{B_1} + m_{B_2})(t-t_0) \},
$$

$$
p = \varepsilon_{abc} \left( u_a C \gamma_5 d_b \right) u_c, \qquad n = -\varepsilon_{abc} \left( u_a C \gamma_5 d_b \right) d_c, \tag{2}
$$

$$
\Sigma^{+} = -\varepsilon_{abc} \left( u_a C \gamma_5 s_b \right) u_c, \qquad \Sigma^{-} = -\varepsilon_{abc} \left( d_a C \gamma_5 s_b \right) d_c, \tag{3}
$$

$$
\Sigma^{0} = \frac{1}{\sqrt{2}} (X_{u} - X_{d}), \qquad \Lambda = \frac{1}{\sqrt{6}} (X_{u} + X_{d} - 2X_{s}), \tag{4}
$$

$$
\Xi^0 = \varepsilon_{abc} \left( u_a C \gamma_5 s_b \right) s_c, \qquad \Xi^- = -\varepsilon_{abc} \left( d_a C \gamma_5 s_b \right) s_c, \qquad (5)
$$

where

$$
X_u = \varepsilon_{abc} \left( d_a C \gamma_5 s_b \right) u_c, \quad X_d = \varepsilon_{abc} \left( s_a C \gamma_5 u_b \right) d_c, \quad X_s = \varepsilon_{abc} \left( u_a C \gamma_5 d_b \right) s_c,
$$
\n
$$
(6)
$$

A simplified (historical) version of the potential

 $\left(\frac{\nabla^2}{2\mu} - \frac{\partial}{\partial t}\right)R(\vec{r},t) \;\; = \;\; \int d^3r' \, U(\vec{r},\vec{r}')R(\vec{r}',t) + O(k^4) = V_{\rm LO}(\vec{r})R(\vec{r},t) + \cdot (8)$ See Ishii's talk for more precise (modern) formulation of the potential

# Effective block algorithm for various baryon-baryon calculations

Consider the proton-Lambda system as a specific example.

$$
p = \varepsilon_{abc} (u_a C \gamma_5 d_b) u_c, \qquad n = -\varepsilon_{abc} (u_a C \gamma_5 d_b) d_c, \qquad (2)
$$
\n
$$
\Sigma^0 = \frac{1}{\sqrt{2}} (X_u - X_d), \qquad \Sigma^- = -\varepsilon_{abc} (d_a C \gamma_5 s_b) d_c, \qquad (3)
$$
\n
$$
\Sigma^0 = \frac{1}{\sqrt{2}} (X_u - X_d), \qquad \Sigma^- = -\varepsilon_{abc} (d_a C \gamma_5 s_b) d_c, \qquad (3)
$$
\n
$$
\Xi^0 = \varepsilon_{abc} (u_a C \gamma_5 s_b) s_c, \qquad \Xi^- = -\varepsilon_{abc} (d_a C \gamma_5 s_b) s_c, \qquad (5)
$$
\nwhere\n
$$
X_u = \varepsilon_{abc} (d_a C \gamma_5 s_b) u_c, \qquad X_d = \varepsilon_{abc} (s_a C \gamma_5 u_b) d_c, \qquad X_s = \varepsilon_{abc} (u_a C \gamma_5 d_b) s_c,
$$
\n
$$
p_\alpha(x) = \varepsilon (c_1, c_2, c_3) (C \gamma_5) (a_1, \alpha_2) \delta(\alpha, \alpha_3) u(\xi_1) d(\xi_2) u(\xi_3), \qquad (\xi_i = x_i \alpha_i c_i)
$$
\n
$$
= \varepsilon (1, 2, 3) (C \gamma_5) (1, 2) \delta(\alpha, 3) u(1) d(2) u(3).
$$
\n
$$
\Sigma_{\vec{X}} \left\{ 0 | p_\alpha(\vec{X} + \vec{r}, t) \Lambda_\beta(\vec{X}, t) \overline{\mathcal{J}_{p_\alpha \wedge s_\beta}(t_0)} | 0 \right\}
$$
\n
$$
= \sum_{\vec{X}} \frac{1}{\xi} \varepsilon (1, 4, 2) \varepsilon (5, 6, 3) \varepsilon (1', 4', 2') \varepsilon (5', 6', 3') (C \gamma_5) (1, 4) \delta(\alpha, 2) (C \gamma_5) (1', 4') \delta(\alpha', 2')
$$
\n
$$
\times \left\{ (C \gamma_5) (5, 6) \delta(\beta, 3) + (C \gamma_5) (6, 3) \delta(\beta, 5) - 2(C \gamma_5) (
$$

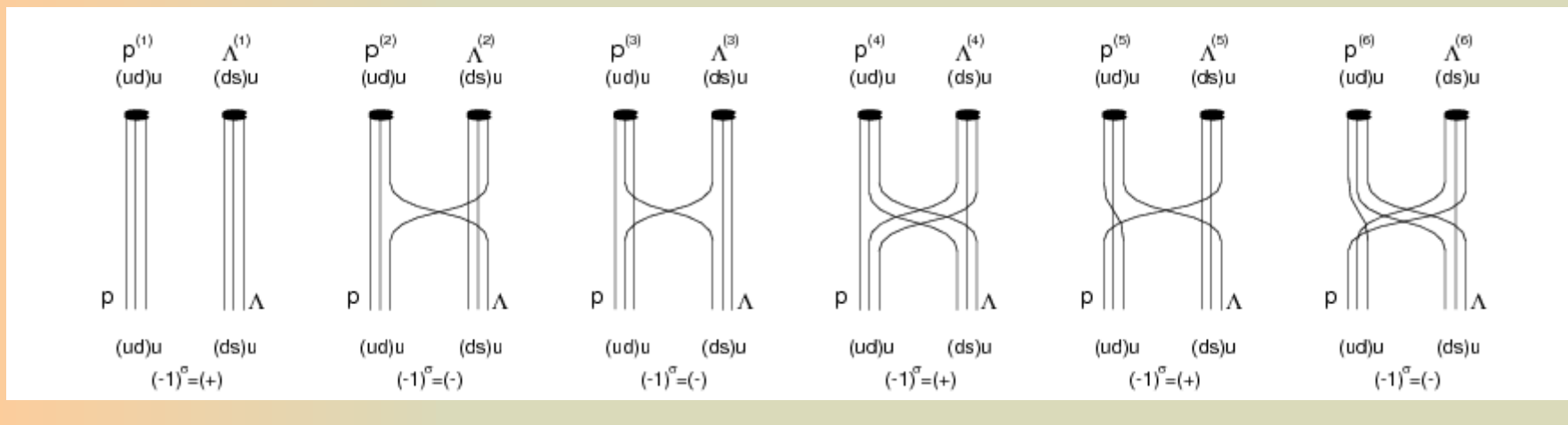

$$
p_{\alpha}(x) = \varepsilon(c_1, c_2, c_3)(C\gamma_5)(\alpha_1, \alpha_2)\delta(\alpha, \alpha_3)u(\xi_1)d(\xi_2)u(\xi_3), \qquad (\xi_i = x_i\alpha_i c_i) = \varepsilon(1, 2, 3)(C\gamma_5)(1, 2)\delta(\alpha, 3)u(1)d(2)u(3).
$$
\n(11)

$$
\sum_{\vec{x}} \langle 0 | p_{\alpha}(\vec{x} + \vec{r}, t) \Lambda_{\beta}(\vec{x}, t) \overline{J_{p_{\alpha} \Lambda_{\beta} \prime}(t_0)} | 0 \rangle
$$
\n
$$
= \sum_{\vec{x}} \frac{1}{6} \varepsilon (1, 4, 2) \varepsilon (5, 6, 3) \varepsilon (1', 4', 2') \varepsilon (5', 6', 3') (C_{\gamma 5}) (1, 4) \delta(\alpha, 2) (C_{\gamma 5}) (1', 4') \delta(\alpha', 2')
$$
\n
$$
\times \{ (C_{\gamma 5}) (5, 6) \delta(\beta, 3) + (C_{\gamma 5}) (6, 3) \delta(\beta, 5) - 2 (C_{\gamma 5}) (3, 5) \delta(\beta, 6) \} \times \{ (C_{\gamma 5}) (5', 6') \delta(\beta', 3') + (C_{\gamma 5}) (6', 3') \delta(\beta', 5') - 2 (C_{\gamma 5}) (3', 5') \delta(\beta', 6') \} \times \langle u(1) d(4) u(2) d(5) s(6) u(3) \bar{u}(3') \bar{s}(6') \bar{d}(5') \bar{u}(2') \bar{d}(4') \bar{u}(1') \rangle.
$$
\n
$$
\sum_{c_1, \ldots, c_6, \alpha_1, \ldots, \alpha_6, c_1', \ldots, c_6', \alpha_1', \ldots, \alpha_6'} \sum_{c_1, \ldots, c_6, \ldots, c_1', \ldots, c_6'} \sum_{c_1, \ldots, c_6, \ldots, c_1', \ldots, c_6'} \left[ N_c \cdot N_{\alpha} \right)^{2B} \times N_u \cdot N_d \cdot N_d \cdot N_s
$$

 $\frac{1}{2}$ 

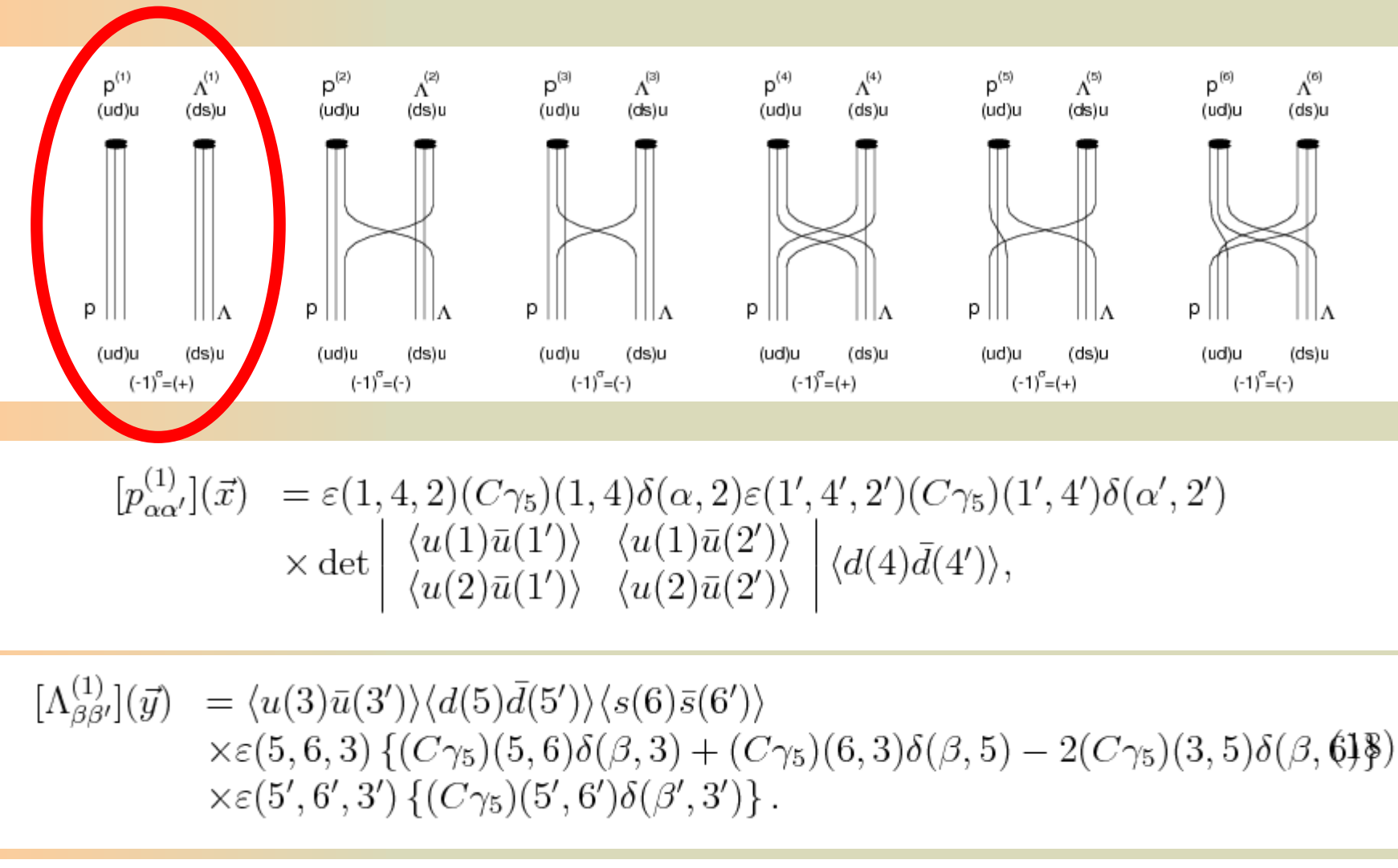

This fact significantly slashes in the computational cost: The reduction factor at the first diagram is  $(N_c!N_\alpha)^2 \times 2^{B-N_\Lambda-N_{\Sigma^0}}/1$  = 1152.

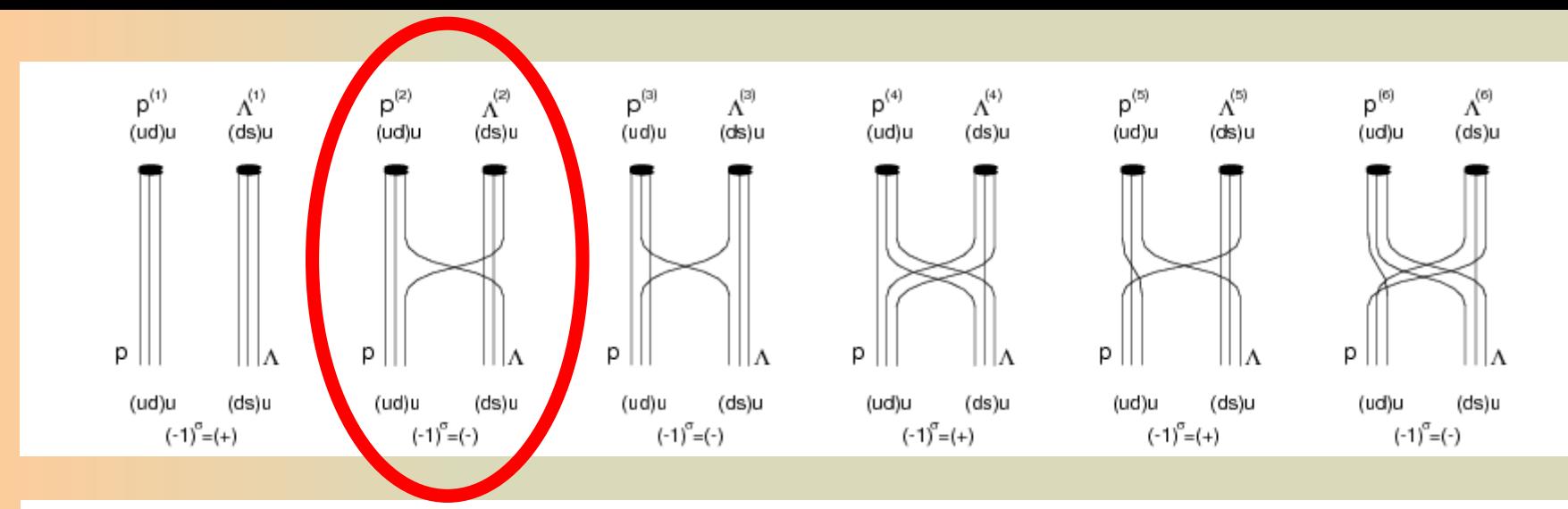

 $[p_{\alpha\beta'}^{(2)}](\vec{x}; c'_2, c'_3) = \varepsilon(1,4,2)(C\gamma_5)(1,4)\delta(\alpha,2)\varepsilon(1',4',2')(C\gamma_5)(1',4')\times\delta(\beta',3')$  $\times \det \begin{array}{|c|c|c|c|c|}\n\langle u(1)\bar{u}(1')\rangle & \langle u(1)\bar{u}(3')\rangle & d(4)\bar{d}(4')\rangle, \\
\langle u(2)\bar{u}(1')\rangle & \langle u(2)\bar{u}(3')\rangle & d(4)\bar{d}(4')\rangle, \end{array}$  $(21)$ 

 $[\Lambda_{\beta;\alpha'}^{(2)}](\vec{y};c_2',c_3') = \langle u(3)\bar{u}(2')\rangle \langle d(5)\bar{d}(5')\rangle \langle s(6)\bar{s}(6')\rangle \times \delta(\alpha',2')$  $\times \varepsilon(5,6,3) \{(C\gamma_5)(5,6)\delta(\beta,3)+(C\gamma_5)(6,3)\delta(\beta,5)-2(C\gamma_5)(3,5)\delta(\beta,6)\}$  $\times \varepsilon(5', 6', 3') \{(C\gamma_5)(5', 6')\}.$ 

are crossed as  $[p_{\alpha\beta'}^{(2)}]$  and  $[\Lambda_{\beta\alpha'}^{(2)}]$ . Performed these manipulations, the number of explicit summations of indices reduces to only two colors which makes the reduction factor  $(N_c!N_\alpha)^2 \times 2^{B-N_\Lambda-N_{\Sigma^0}}/(N_c^2)$  = 128.

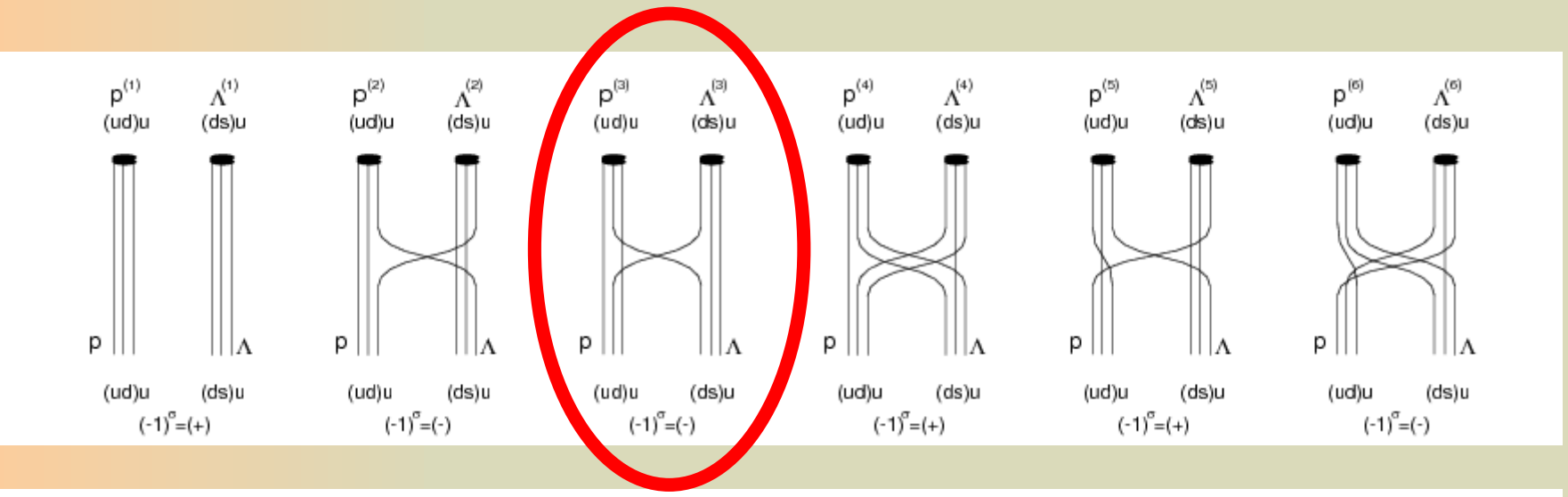

$$
[p_{\alpha;\alpha'}^{(3)}](\vec{x}; c'_4, c'_5, \alpha'_4, \alpha'_5)
$$
\n
$$
= \varepsilon(1, 4, 2)(C\gamma_5)(1, 4)\delta(\alpha, 2)\varepsilon(1', 4', 2')(C\gamma_5)(1', 4')\delta(\alpha', 2')
$$
\n
$$
\times \det \begin{vmatrix} \langle u(1)\bar{u}(1') \rangle & \langle u(1)\bar{u}(2') \rangle \\ \langle u(2)\bar{u}(1') \rangle & \langle u(2)\bar{u}(2') \rangle \end{vmatrix} \langle d(4)\bar{d}(5') \rangle, \tag{27}
$$
\n
$$
[\Lambda_{\beta;\beta'}^{(3)}](\vec{y}; c'_4, c'_5, \alpha'_4, \alpha'_5)
$$
\n
$$
= \varepsilon(5, 6, 3) \{ (C\gamma_5)(5, 6)\delta(\beta, 3) + (C\gamma_5)(6, 3)\delta(\beta, 5) - 2(C\gamma_5)(3, 5)\delta(\beta, 69)\}
$$
\n
$$
\times \varepsilon(5', 6', 3') \{ (C\gamma_5)(5', 6')\delta(\beta', 3') \}
$$
\n
$$
\times \langle u(3)\bar{u}(3')\rangle \langle d(5)\bar{d}(4')\rangle \langle s(6)\bar{s}(6')\rangle.
$$
\n(30)

The number of explicit summations of indices reduces to two colors and two spinors which makes the reduction factor  $(N_c! N_\alpha)^2 \times 2^{B-N_\Lambda-N_{\Sigma^0}}/(N_c^2 N_\alpha^2)$  $\epsilon = 8.$ 

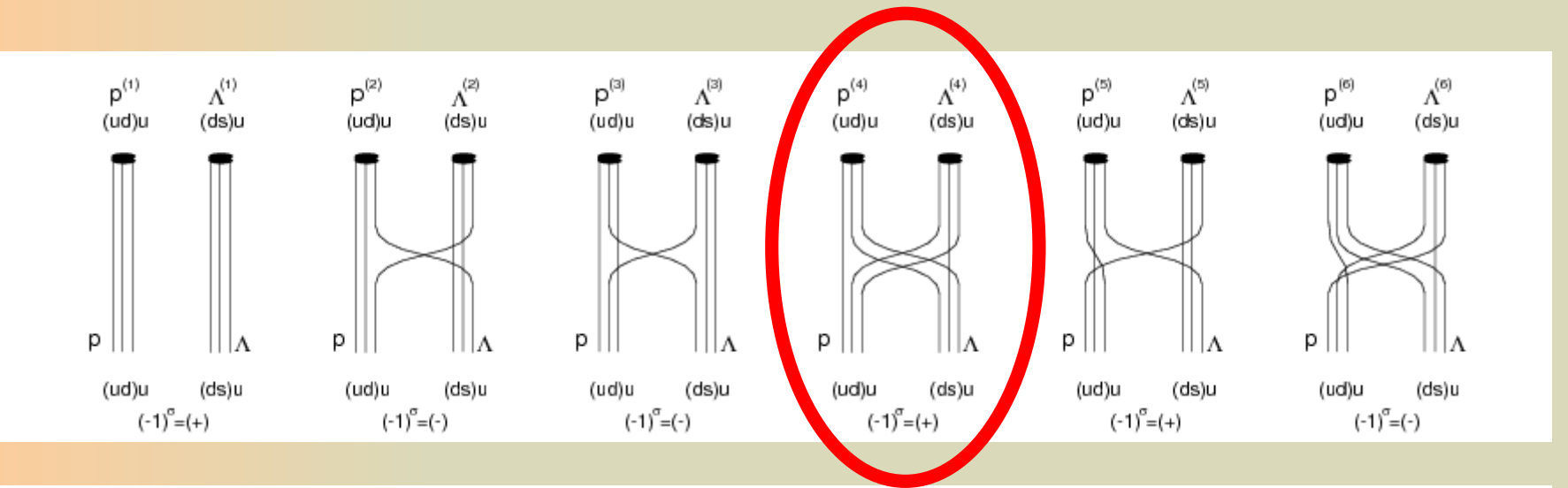

$$
[p_{\alpha;\beta'}^{(4)}](\vec{x};c'_1,c'_6,\alpha'_1,\alpha'_6)
$$
\n
$$
= \varepsilon(1,4,2)(C\gamma_5)(1,4)\delta(\alpha,2)
$$
\n(33)

$$
\times \varepsilon(5', 6', 3') \left\{ (C\gamma_5)(5', 6')\delta(\beta', 3') \right\}
$$

$$
\times \det \left| \begin{array}{cc} \langle u(1)u(1) \rangle & \langle u(1)u(3) \rangle \\ \langle u(2)\bar{u}(1') \rangle & \langle u(2)\bar{u}(3') \rangle \end{array} \right| \langle d(4)\bar{d}(5') \rangle, \tag{35}
$$

$$
[\Lambda_{\beta;\alpha'}^{(4)}](\vec{y};c'_1,c'_6,\alpha'_1,\alpha'_6) \tag{36}
$$

$$
= \varepsilon(5,6,3) \left\{ (C_{\gamma_5})(5,6)\delta(\beta,3) + (C_{\gamma_5})(6,3)\delta(\beta,5) - 2(C_{\gamma_5})(3,5)\delta(\beta,6)\right\}
$$
  
× $\varepsilon(1',4',2')(C_{\gamma_5})(1',4')\delta(\alpha',2')$  (38)

$$
\times \langle u(3)\bar{u}(2')\rangle \langle d(5)\bar{d}(4')\rangle \langle s(6)\bar{s}(6')\rangle. \tag{39}
$$

exchanged, too. The number of explicit summations of indices reduces to two colors and two spinors which makes the reduction factor  $(N_c!N_{\alpha})^2$  ×  $2^{B-N_{\Lambda}-N_{\Sigma^0}}/(N_c^2N_{\alpha}^2) = 8.$ 

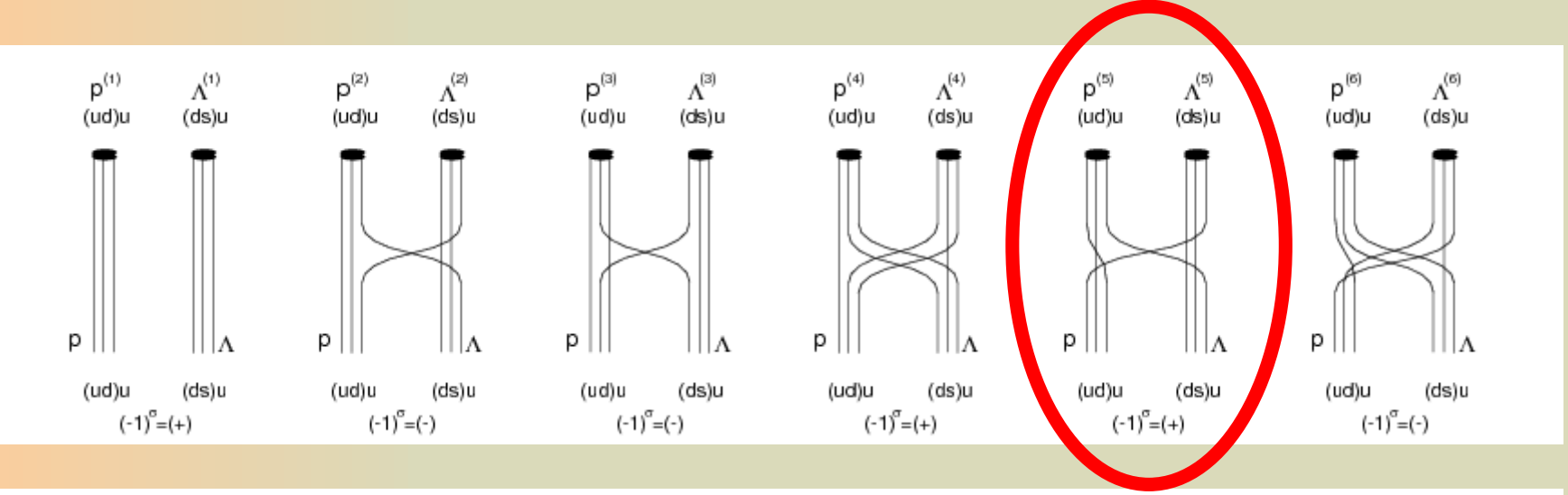

$$
[p^{(5)}_{\alpha\alpha'\beta'}](\vec{x}; c'_1, c'_3, \alpha'_1)
$$
\n
$$
= \varepsilon(1, 4, 2)(C\gamma_5)(1, 4)\delta(\alpha, 2)\varepsilon(1', 4', 2')(C\gamma_5)(1', 4')\delta(\alpha', 2') \times \delta(\beta', 3') \text{ (43)}
$$
\n
$$
\times \det \begin{vmatrix} \langle u(1)\bar{u}(2')\rangle & \langle u(1)\bar{u}(3')\rangle \\ \langle u(2)\bar{u}(2')\rangle & \langle u(2)\bar{u}(3')\rangle \end{vmatrix} \langle d(4)\bar{d}(4')\rangle, \tag{44}
$$
\n
$$
[p^{(5)}(5)](\vec{x}, t, t, t, t)
$$

$$
[\Lambda_{\beta}^{(5)}](\vec{y}; c'_{1}, c'_{3}, \alpha'_{1})
$$
\n
$$
= \varepsilon(5, 6, 3) \{ (C\gamma_{5})(5, 6)\delta(\beta, 3) + (C\gamma_{5})(6, 3)\delta(\beta, 5) - 2(C\gamma_{5})(3, 5)\delta(\beta, 4\beta) \times \varepsilon(5', 6', 3') \{ (C\gamma_{5})(5', 6') \} \times \langle u(3)\bar{u}(1') \rangle \langle d(5)\bar{d}(5') \rangle \langle s(6)\bar{s}(6') \rangle.
$$
\n(47)

accompanied in the  $[p_{\alpha\alpha'\beta'}^{(5)}]$ . The number of explicit summations of indices reduces to two colors and one spinor which makes the reduction factor  $(N_c!N_{\alpha})^2 \times 2^{B-N_{\Lambda}-N_{\Sigma^0}}/(N_c^2N_{\alpha}) = 32.$ 

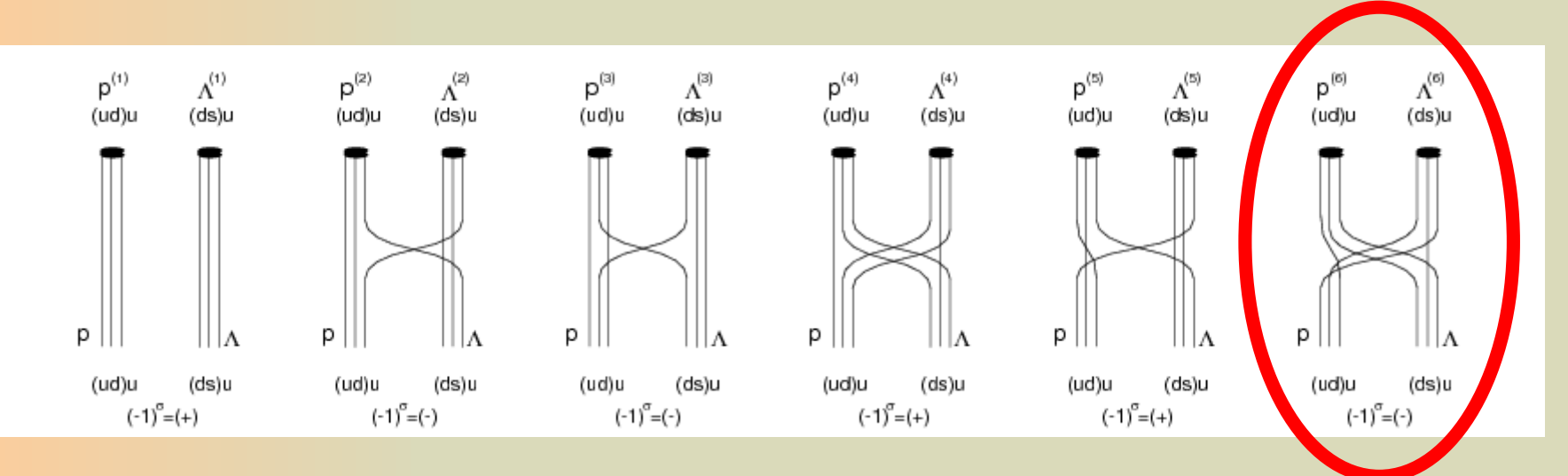

$$
[p^{(6)}_{\alpha\alpha'\beta'}](\vec{x}; c'_2, c'_6, \alpha'_6)
$$
  
=  $\varepsilon(1, 4, 2)(C\gamma_5)(1, 4)\delta(\alpha, 2) \times \delta(\alpha', 2')$  (51)

$$
\times \varepsilon(5',6',3')\left\{(C\gamma_5)(5',6')\delta(\beta',3')\right\}
$$

$$
\times \det \begin{vmatrix} \langle u(1)\bar{u}(2') \rangle & \langle u(1)\bar{u}(3') \rangle \\ \langle u(2)\bar{u}(2') \rangle & \langle u(2)\bar{u}(3') \rangle \end{vmatrix} \langle d(4)\bar{d}(5') \rangle, \tag{52}
$$

$$
[\Lambda_{\beta}^{(6)}](\vec{y};c_2',c_6',\alpha_6') \tag{53}
$$

$$
= \varepsilon(5,6,3) \left\{ (C\gamma_5)(5,6)\delta(\beta,3) + (C\gamma_5)(6,3)\delta(\beta,5) - 2(C\gamma_5)(3,5)\delta(\beta,6)\right\}
$$
  
× $\varepsilon(1',4',2')(C\gamma_5)(1',4')$  (55)

$$
\times \langle u(3)\bar{u}(1')\rangle \langle d(5)\bar{d}(4')\rangle \langle s(6)\bar{s}(6')\rangle. \tag{56}
$$

are exchanged between  $[p_{\alpha;\alpha'\beta'}^{(6)}]$  and  $[\Lambda_{\beta}^{(6)}]$  while  $\delta(\alpha',2')$  is kept in  $[p_{\alpha\alpha'\beta'}^{(6)}]$ . The number of explicit summations of indices reduces to two colors and one spinor which makes the reduction factor  $(N_c!N_{\alpha})^2 \times 2^{B-N_{\Lambda}-N_{\Sigma^0}}/(N_c^2N_{\alpha}) = 32.$ 

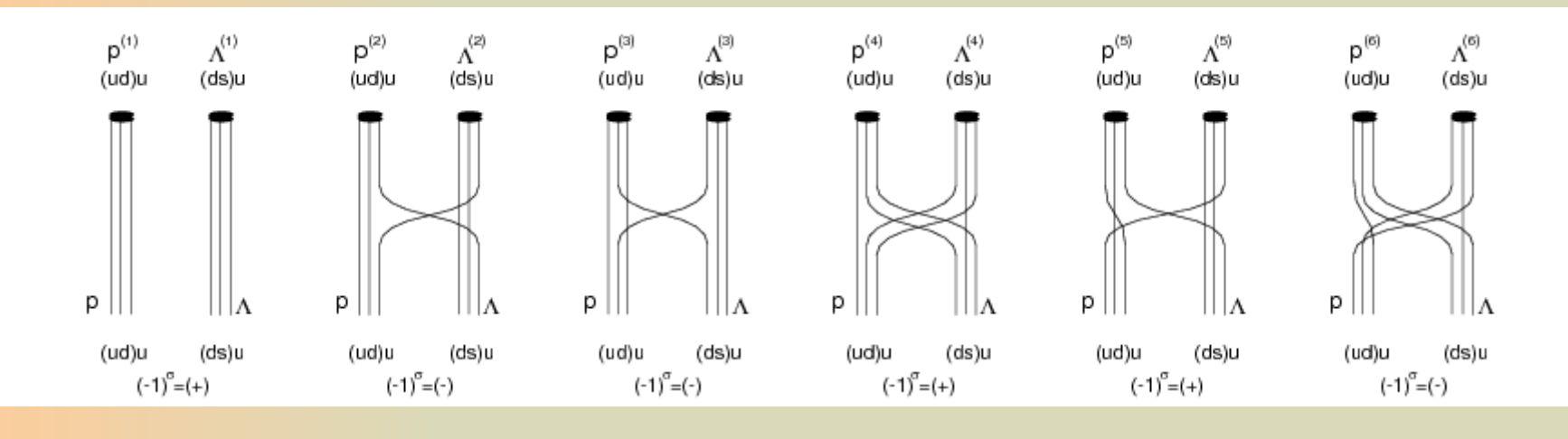

Performed these manipulations based on the diagrammatic classification, most of the summations can be carried out prior to evaluating the FFT so that the number of iterations significantly reduces; The numbers of iteration are  $\{1, 9, 144, 144, 36, 36\}$  or the baryon blocks  $\{([p_{\alpha}^{(i)}] \times [\Lambda_{\beta}^{(i)}]); i = 1, \dots, 6\}.$ Therefore on  $\sqrt{370}$  erations should be explicitly performed to obtain the four-point correlation function of the  $p\Lambda$  system when we take the operator  $\overline{X}_u$  in  $\overline{\Lambda}_{\beta'}$  in the source. For the sake of completeness, the total number of iterations does not change when we take the operator  $\overline{X}_{s}$  in  $\overline{\Lambda}_{\beta'}$  in the source whereas the numbers of iteration  $\mathbb{C} \setminus \{1, 36, 36, 144, 144, 36\}$  and we consider the contribution from the operator  $X_d$  in  $\Lambda_{\beta'}$  in the source which slightly differ from the former cases and the total number of iterations  $\epsilon$  397.

#### Generalization to the various baryon-baryon channels strangeness  $S=0$  to  $-4$  systems

$$
\langle p\overline{n}\overline{p}\overline{n}\rangle, \quad \langle p\Lambda\overline{\Sigma^{+}n}\rangle, \quad \langle p\Lambda\overline{\Sigma^{0}p}\rangle, \quad \langle \Sigma^{+}n\overline{\Sigma^{0}p}\rangle, \quad \langle \Sigma^{+}n\overline{\Sigma^{0}p}\rangle, \quad \langle \Sigma^{+}n\overline{\Sigma^{0}p}\rangle, \quad \langle \Sigma^{0}p\overline{\Sigma^{+}n}\rangle, \quad \langle \Sigma^{0}p\overline{\Sigma^{0}p}\rangle, \quad \langle \Lambda\Lambda\overline{n}\Sigma^{0}\rangle, \quad \langle \Lambda\Lambda\overline{n}\Sigma^{0}\rangle, \quad \langle \Lambda\Lambda\overline{n}\Sigma^{0}\rangle, \quad \langle \Lambda\Lambda\overline{n}\Sigma^{0}\rangle, \quad \langle \Lambda\Lambda\overline{n}\Sigma^{0}\overline{\Sigma^{0}}\rangle, \quad \langle \Lambda\Lambda\overline{\Sigma^{+}\Sigma^{-}}\rangle, \quad \langle \Lambda\Lambda\overline{\Sigma^{+}\Sigma^{-}}\rangle, \quad \langle \Lambda\Lambda\overline{\Sigma^{0}\Sigma^{0}}\rangle, \quad \langle p\Xi^{-}\overline{\Sigma^{0}\Lambda}\rangle, \quad \langle p\Xi^{-}\overline{n}\Sigma^{0}\rangle, \quad \langle p\Xi^{-}\overline{\Sigma^{+}\Sigma^{-}}\rangle, \quad \langle p\Xi^{-}\overline{\Sigma^{0}\Sigma^{0}}\rangle, \quad \langle p\Xi^{-}\overline{\Sigma^{0}\Lambda}\rangle, \quad \langle n\Xi^{0}\overline{p}\Xi^{-}\rangle, \quad \langle n\Xi^{0}\overline{n}\Xi^{0}\rangle, \quad \langle n\Xi^{0}\overline{\Sigma^{+}\Sigma^{-}}\rangle, \quad \langle n\Xi^{0}\overline{\Sigma^{0}\Sigma^{0}}\rangle, \quad \langle n\Xi^{0}\overline{\Sigma^{0}\Sigma^{0}}\rangle, \quad \langle n\Xi^{0}\overline{\Sigma^{0}\Sigma^{0}}\rangle, \quad \langle n\Xi^{0}\overline{\Sigma^{0}\Sigma^{0}}\rangle, \quad \langle \Lambda^{0}\overline{\Sigma^{0}\Sigma^{0}}\overline{\Sigma^{0}}\rangle, \quad \langle \Lambda^{1},\Lambda^{0}\overline{n}\Xi^{0}\overline{n}\Xi^{0}\rangle, \quad \langle \Sigma^{0}\overline{n}\Xi^{0}\overline{n}\Xi^{0}\rangle, \quad \langle \Sigma^{0}\overline{n}\Xi^{0}\overline{n}\Xi^{0}\rangle, \quad \langle \Sigma^{0}\overline{n}\Xi^{0}\overline{n}\Xi^{0}\rangle, \quad \langle \Sigma^{0}\overline{n}\Xi^{0
$$

Make better use of the computing resources!

#### Generalization to the various baryon-baryon channels strangeness  $S=0$  and  $-1$  systems

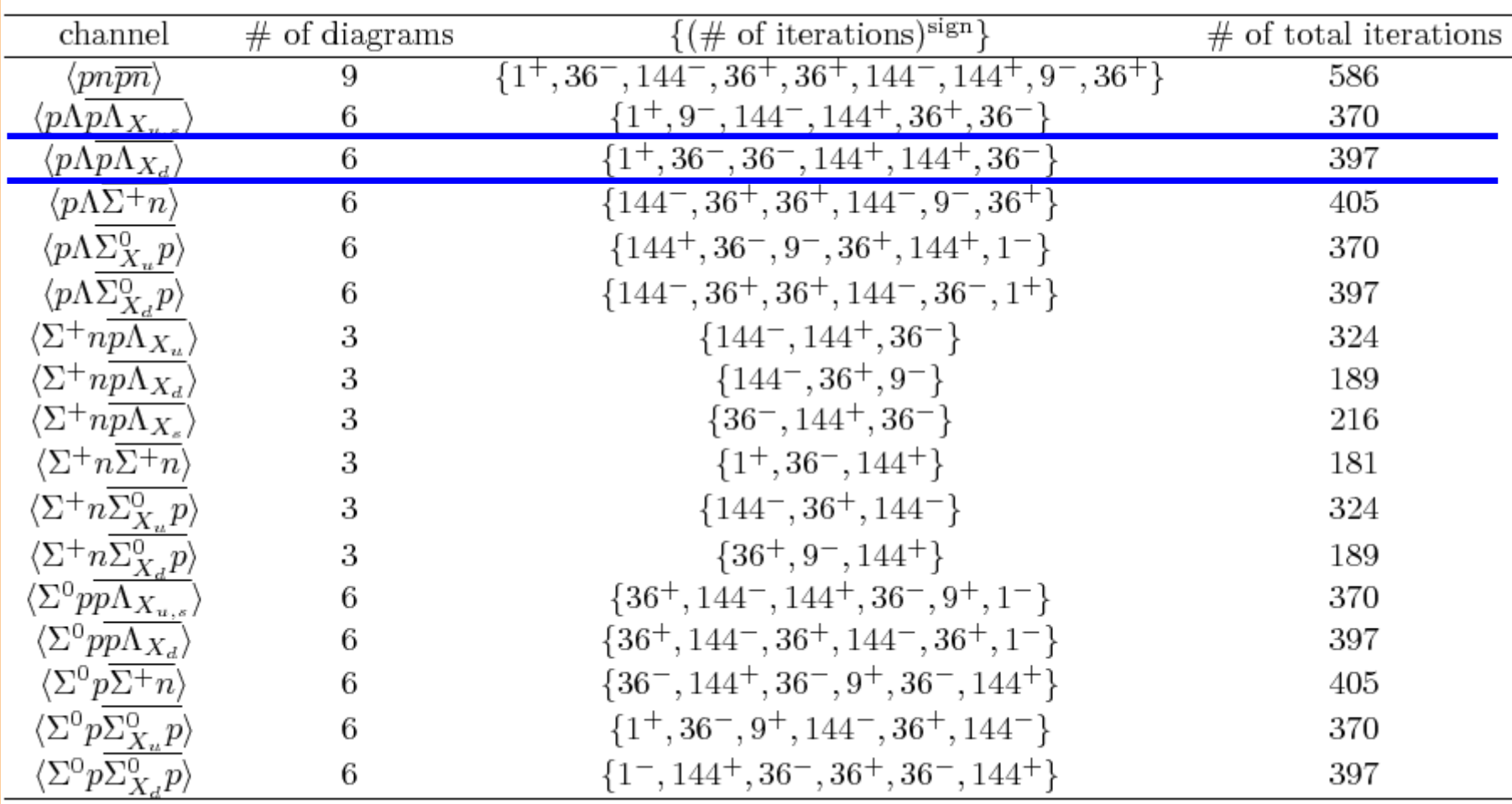

Each number of iterations is less than 600

#### Generalization to the various baryon-baryon channels strangeness S=-2 systems

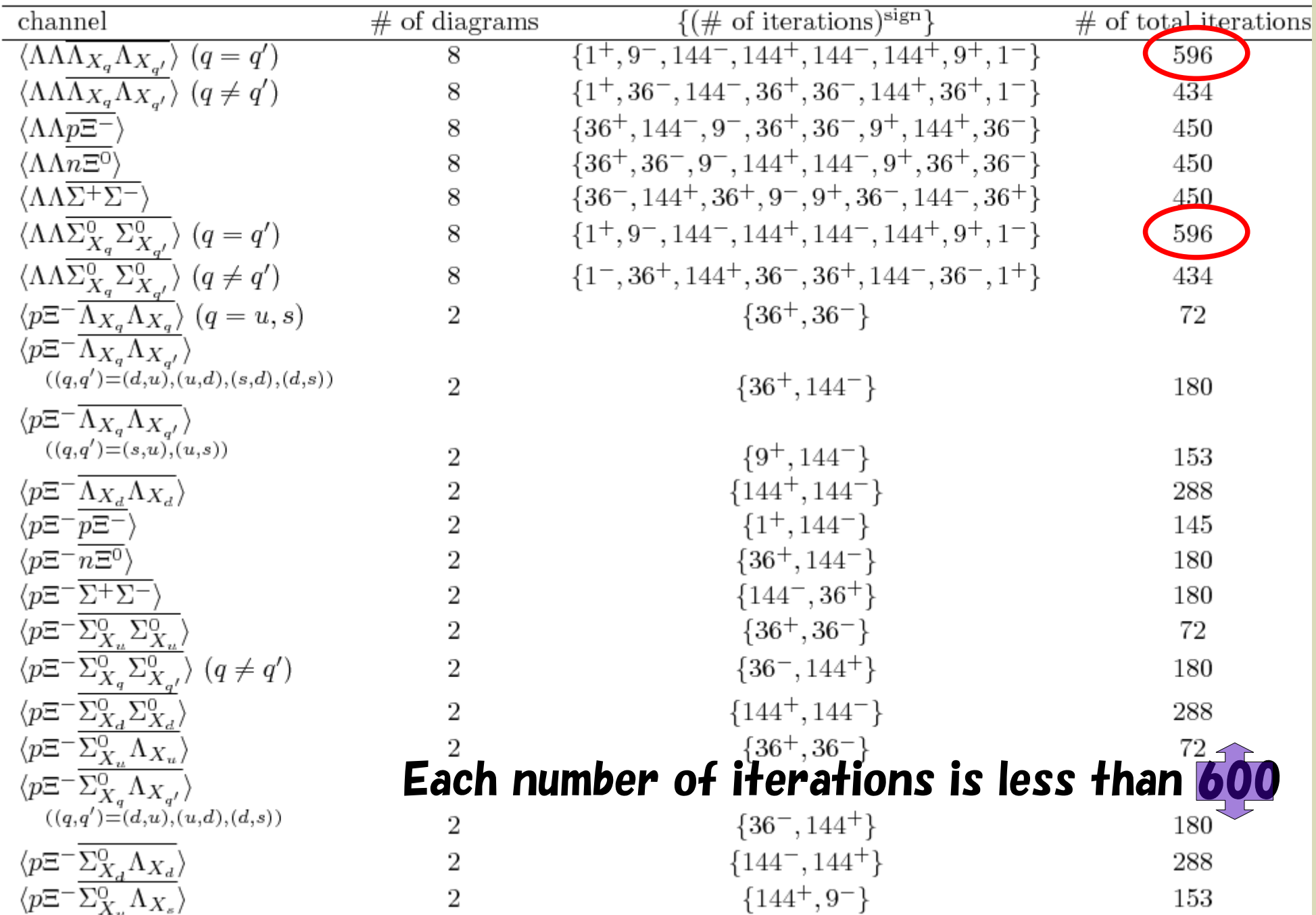

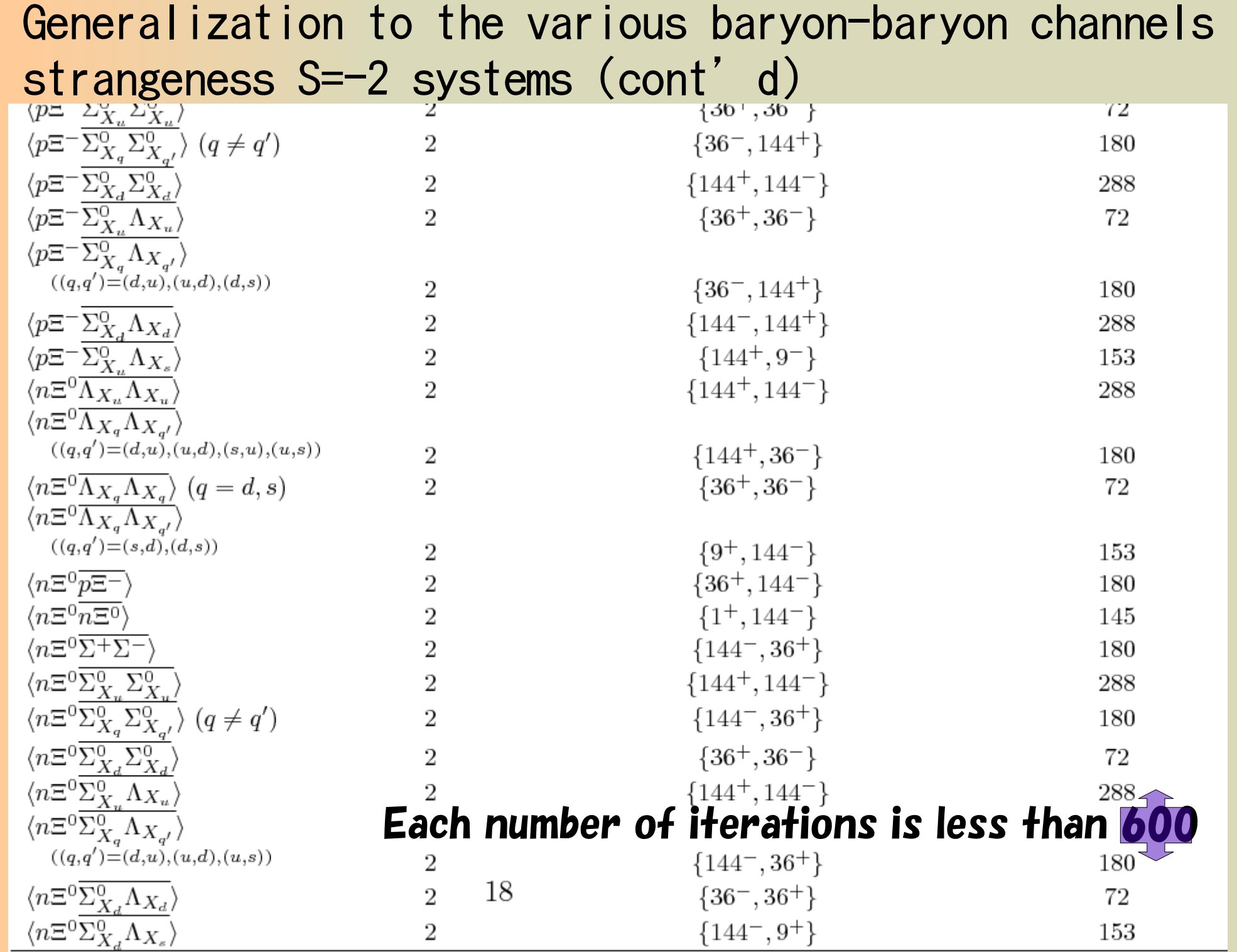

#### Generalization to the various baryon-baryon channels strangeness S=-2 systems (cont'd)

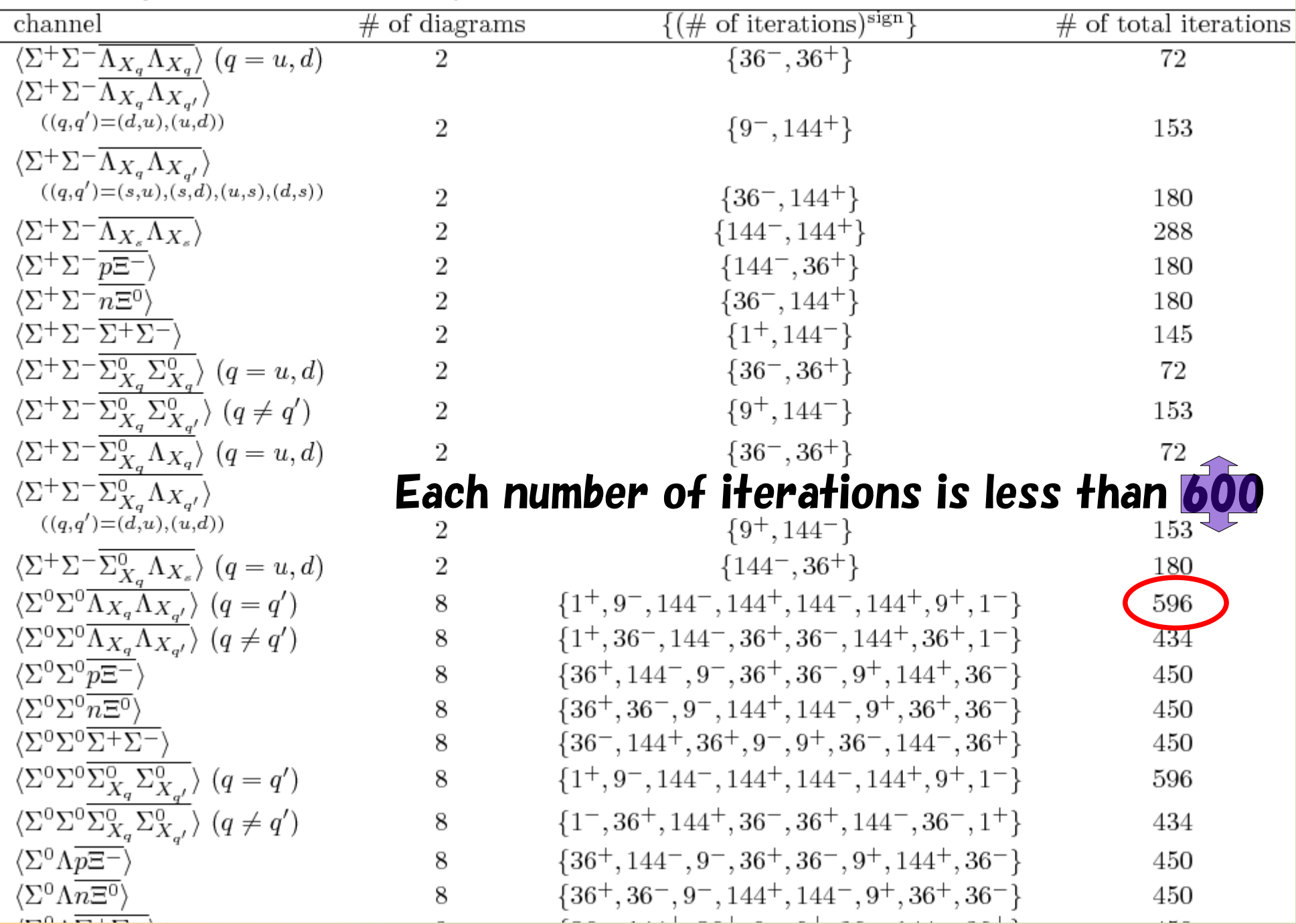

#### Generalization to the various baryon-baryon channels strangeness S=-2 systems (cont'd)

 $\sqrt{1 + \sqrt{2}}$ 

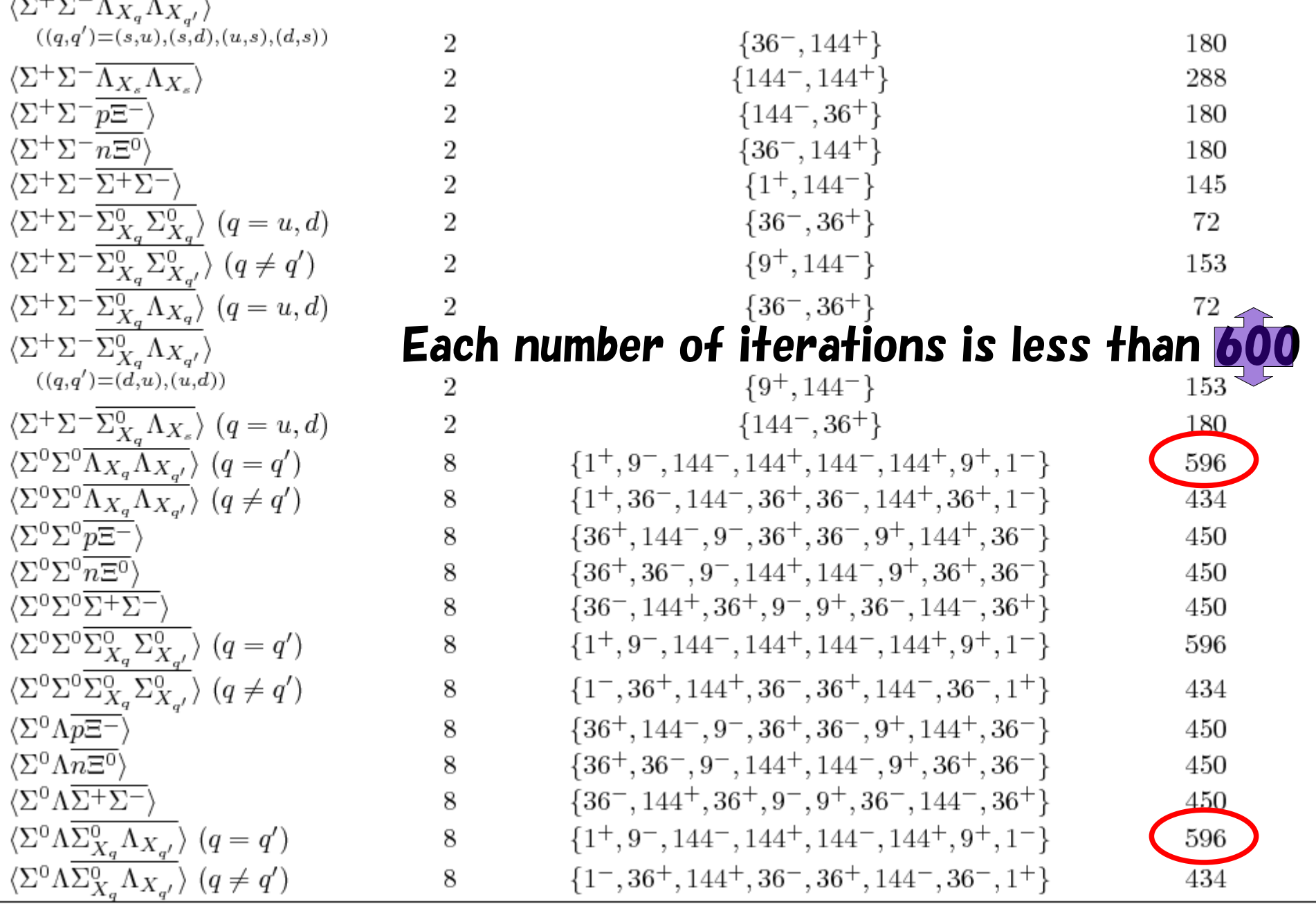

#### Generalization to the various baryon-baryon channels strangeness  $S=-3$  and  $-4$  systems

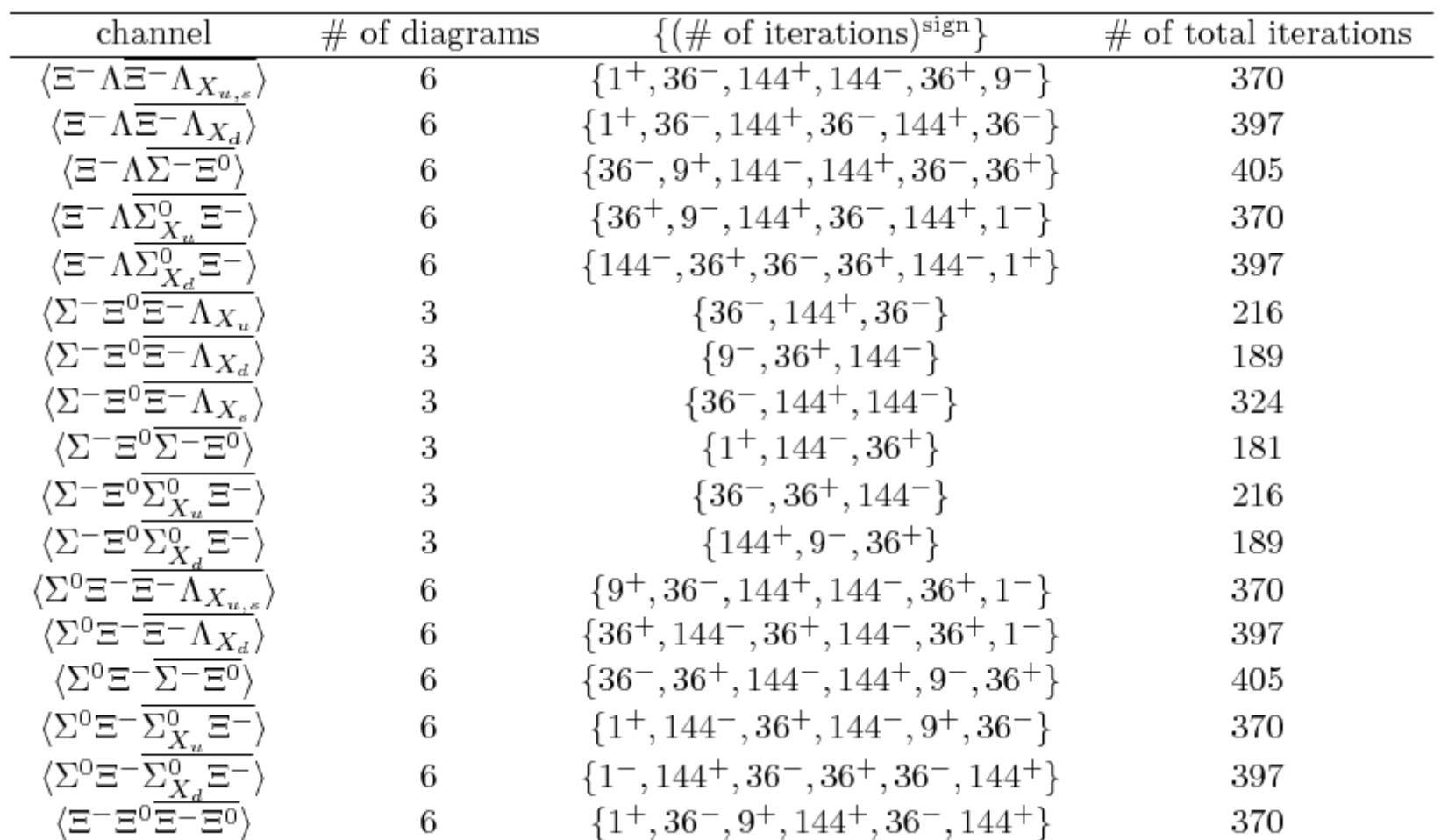

#### Each number of iterations is less than 600

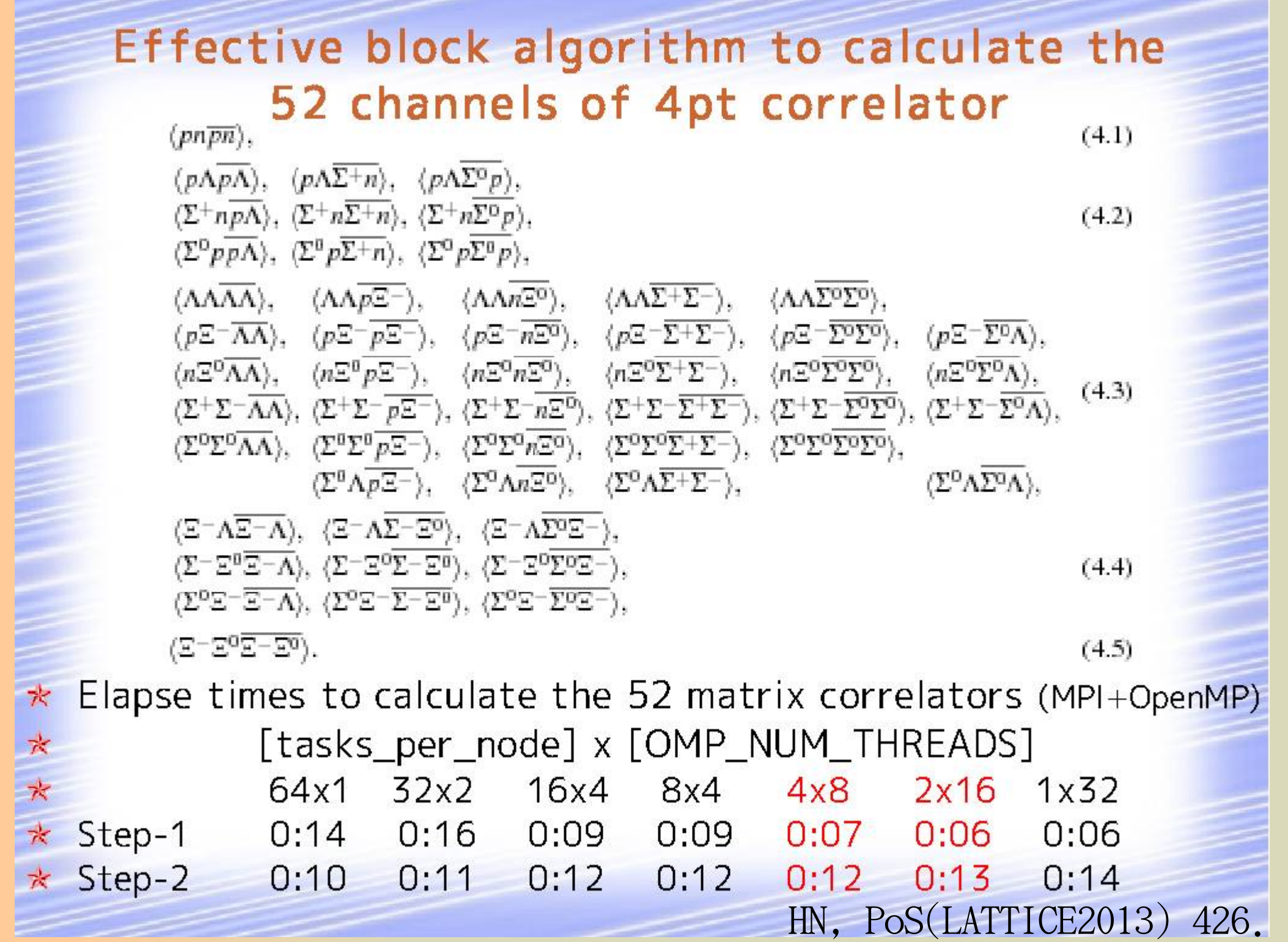

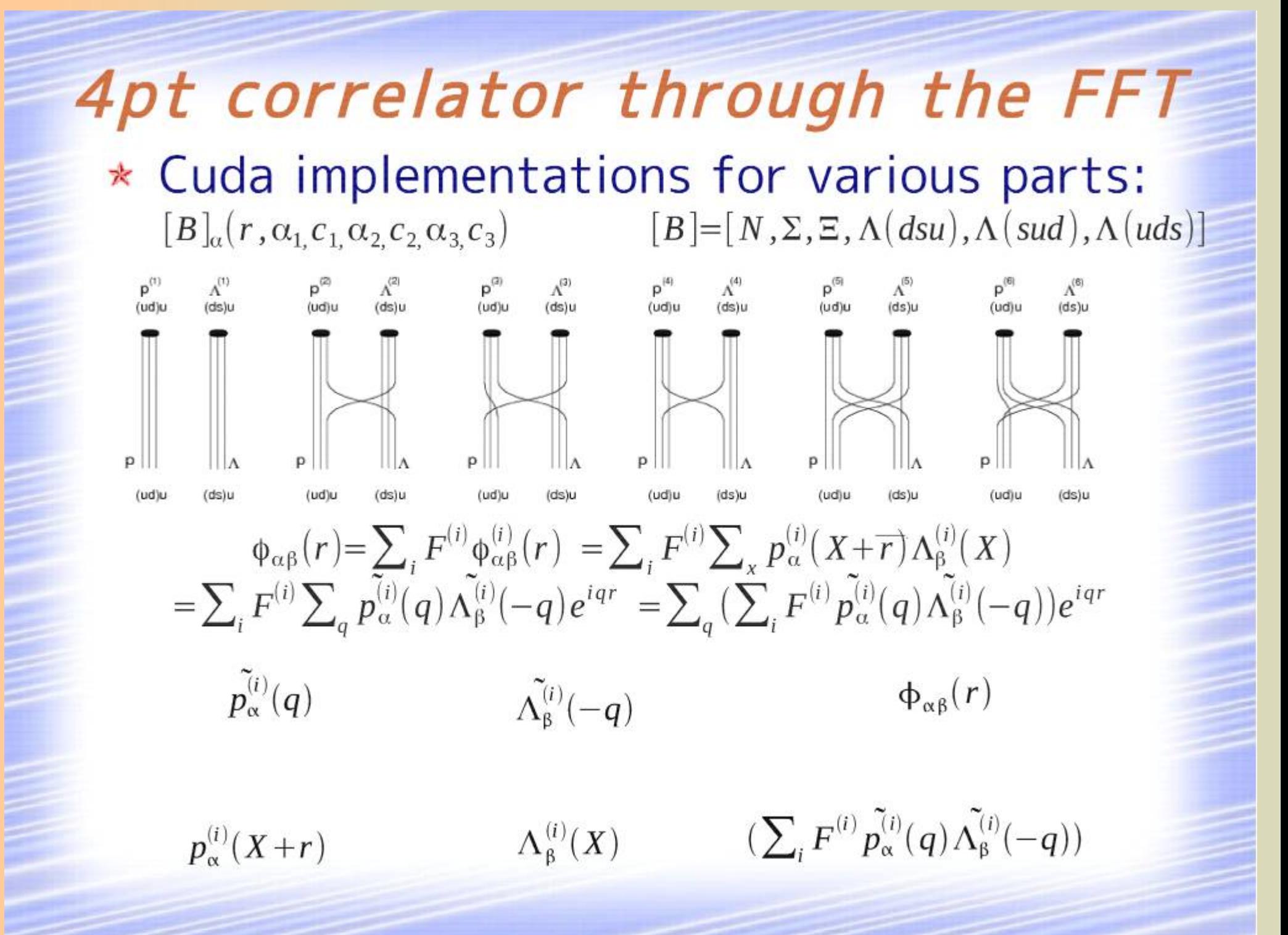

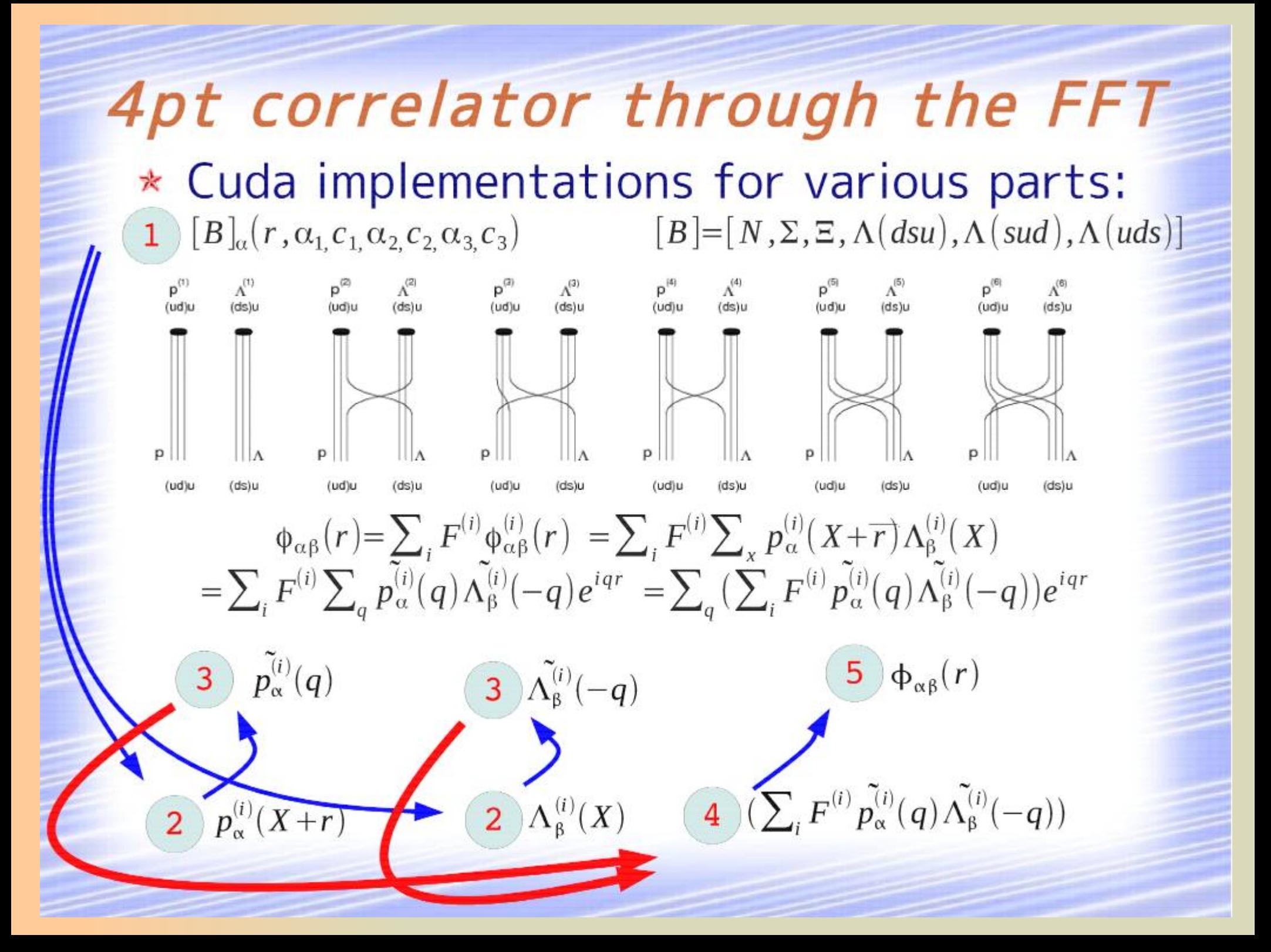

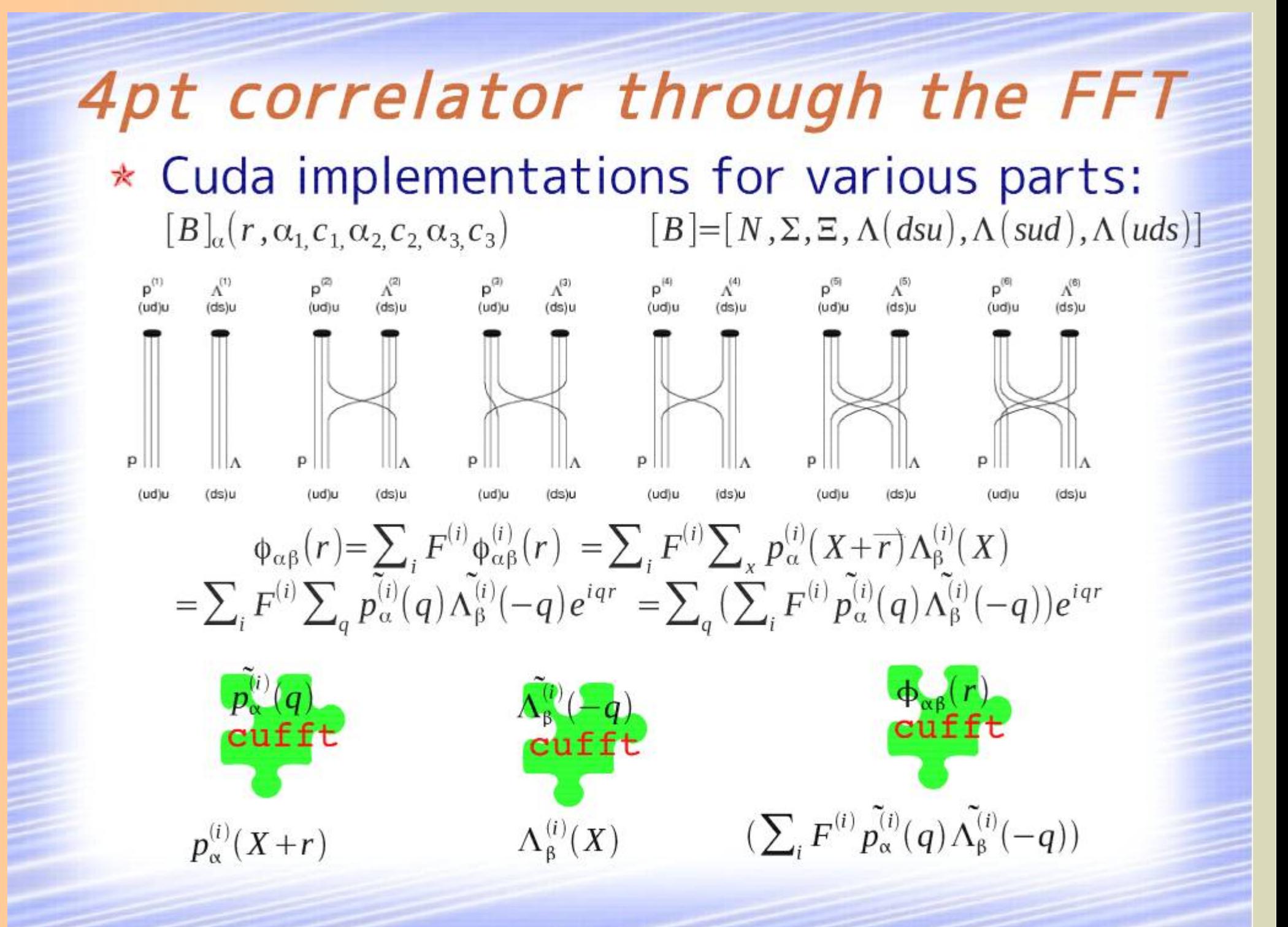

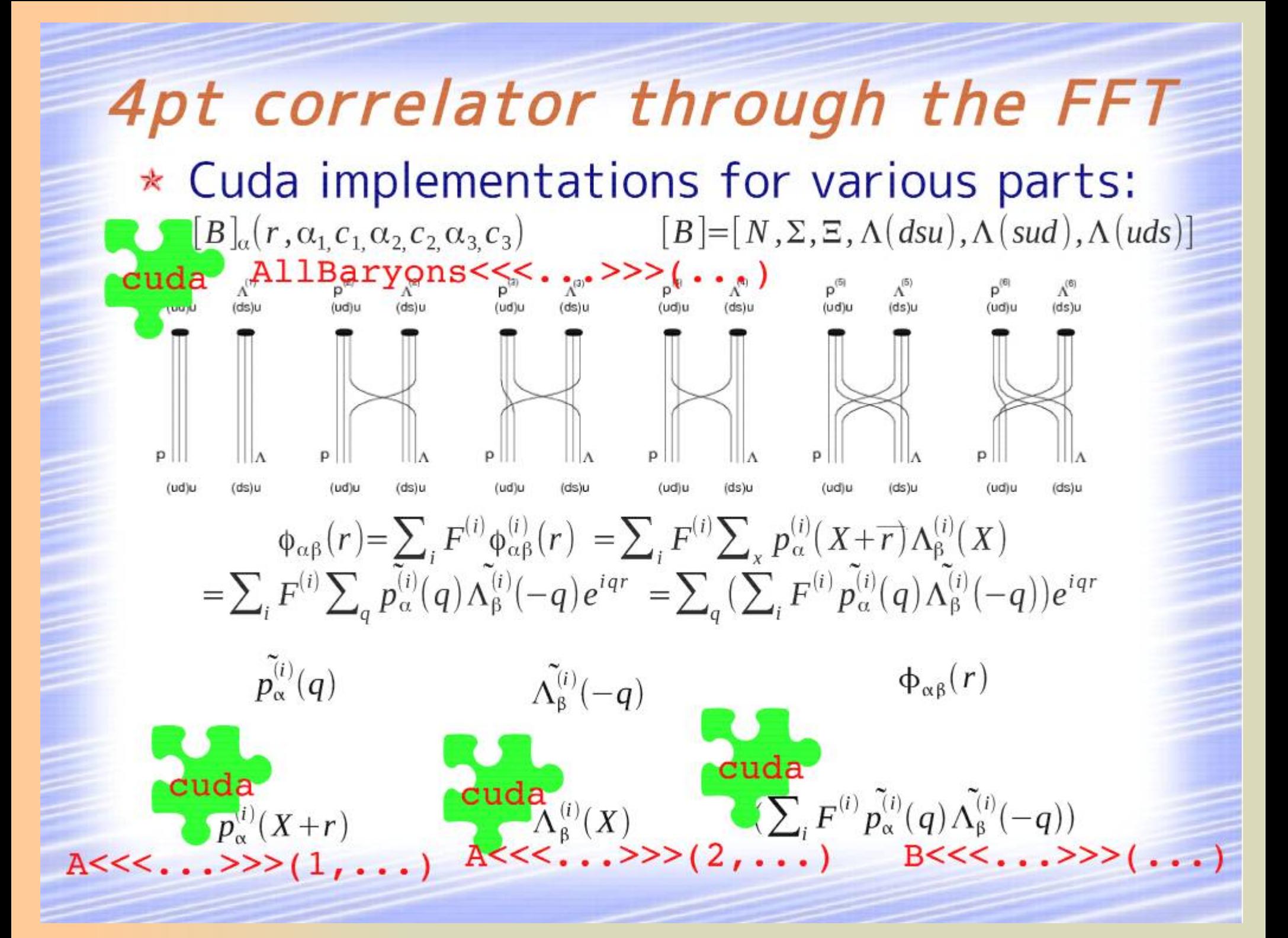

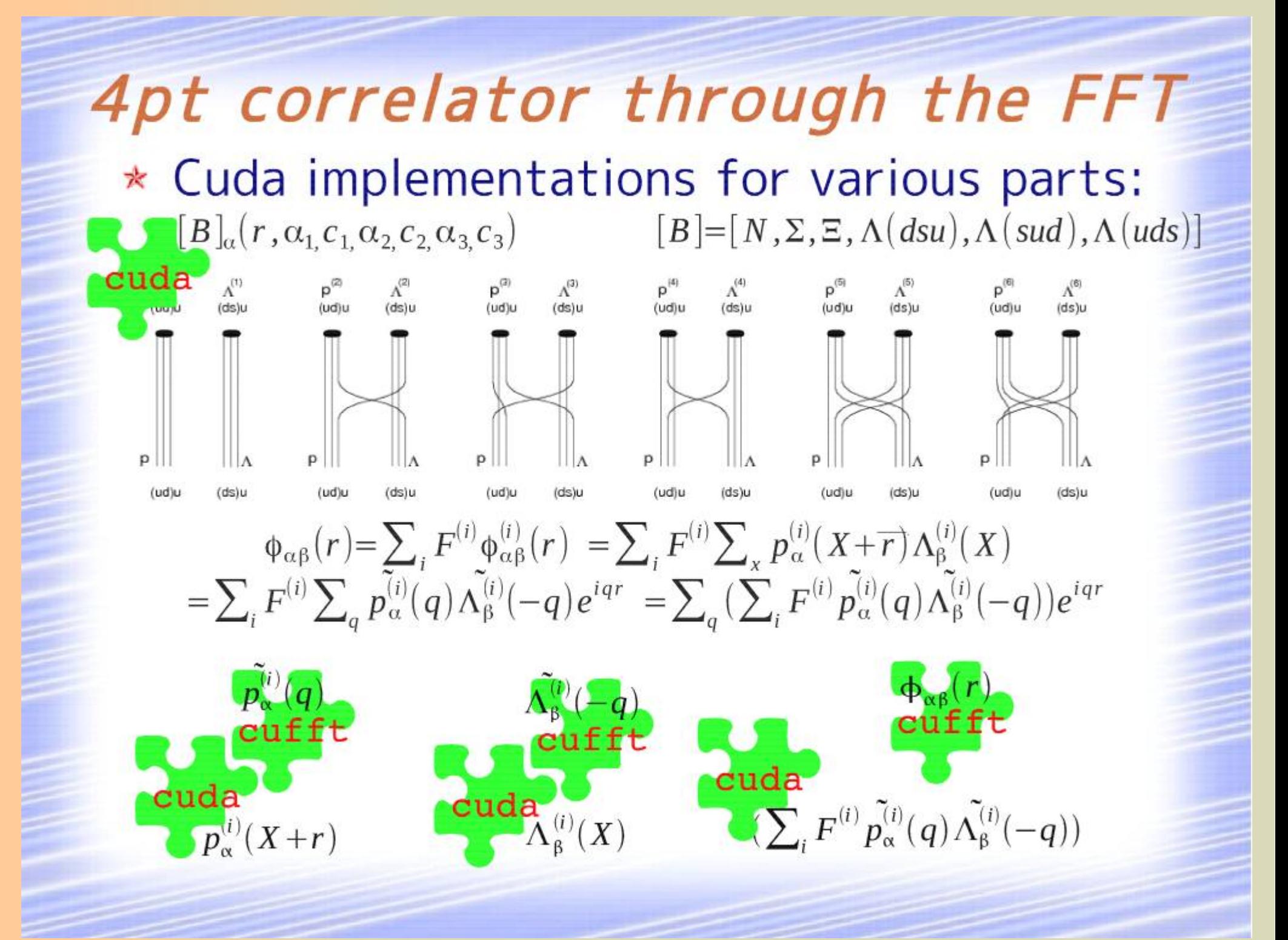

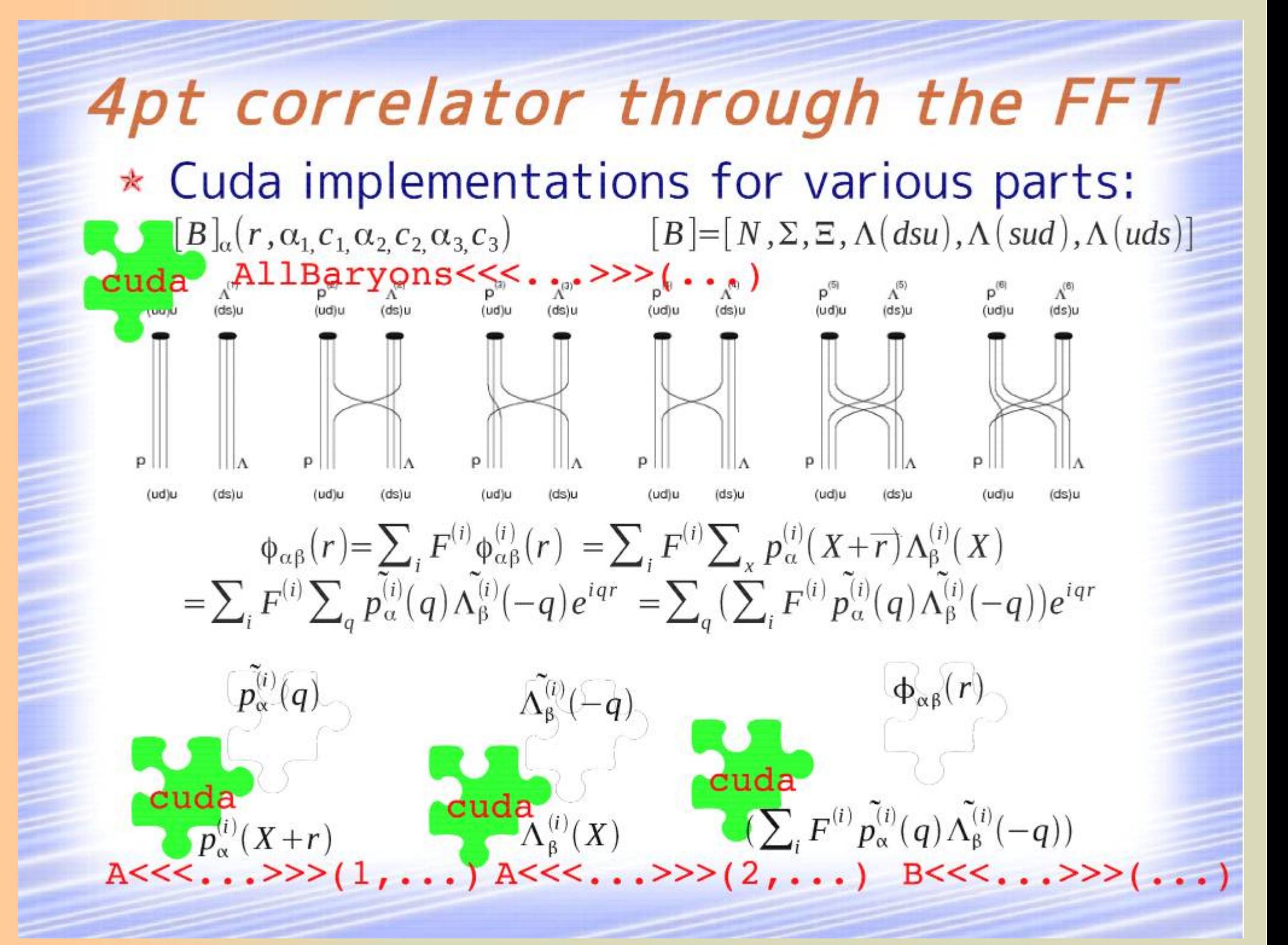

### $HA-PACS$

- \* BASE
	- Intel E5-2670 (16core) + NVIDIA M2090 (x4) 332.8 GFlops 665 GFlops (x4) 6 GBytes (x4) 128 GBytes
- $*$  TCA
	- Intel E5-2680v2 (20core) + NVIDIA K20X (x4) 448 GFlops 1310 GFlops (x4) 6 GBytes (x4) 128 GBytes

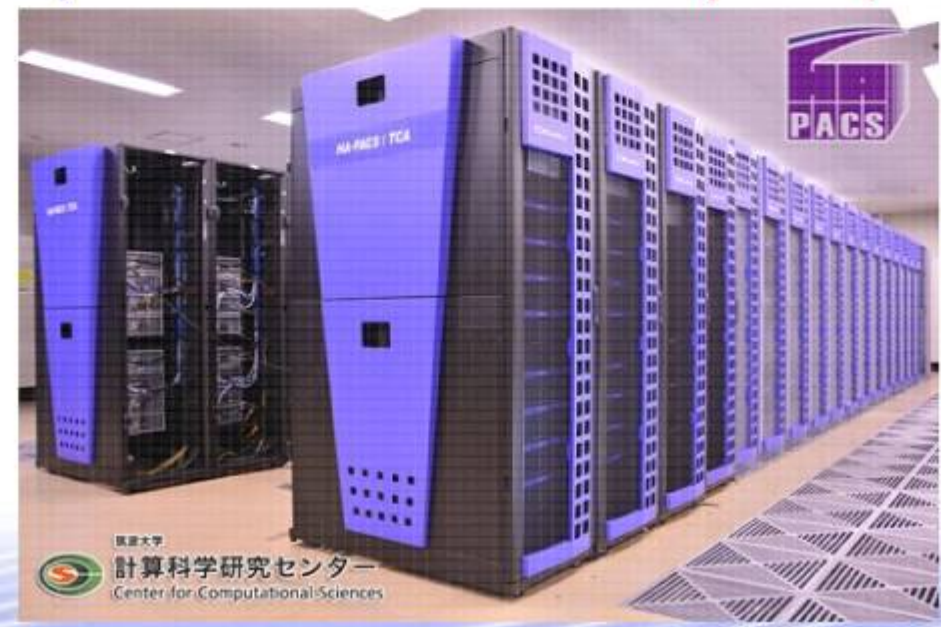

## $MPI+OpenMP + CUDA$

- \* For normal hybrid parallel calculation, 16 CPU cores can be divided into:
	- 16mpi \* 1thread
	- 8mpi \* 2threads
	- 4mpi \* 4threads
	- 2mpi \* 8threads
	- 1mpi \* 16threads

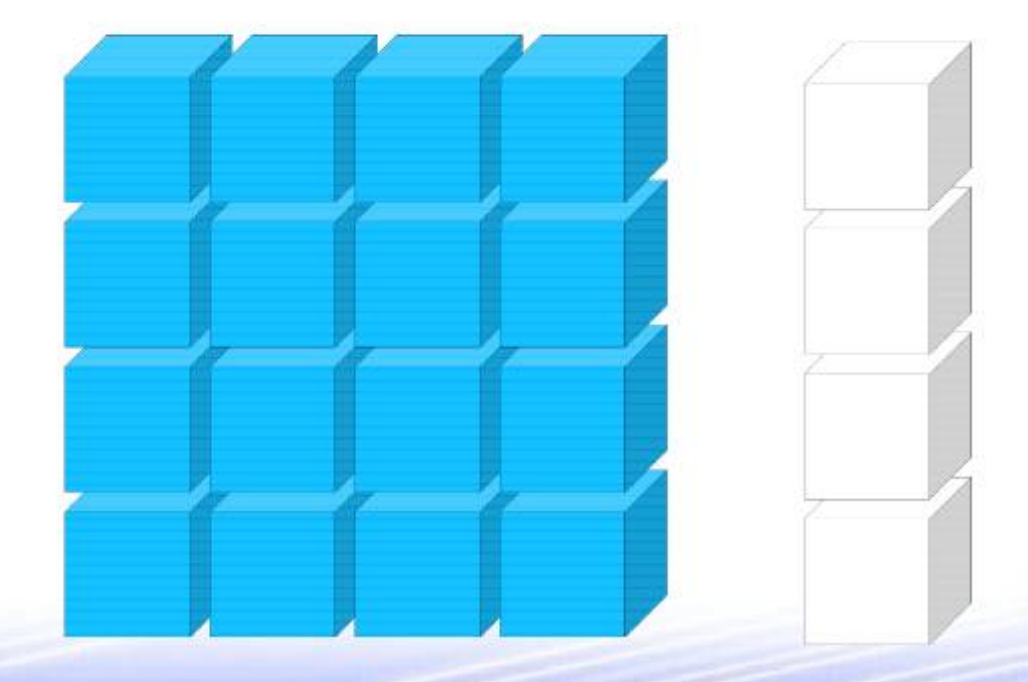

### $MPI+OpenMP + CUDA$

- \* For HA-PACS, 1PE has 16 CPU cores and 4 GPUs:
	- cudaSetDevice(GPU\_id); specifies the GPU
	- GPUid is determined by MPI\_id or thread\_id
	- We take "4mpi \* 4threads" configuration and
	- $GPU$  id = MPI id

 $MPI_id = 0$  $MPI$   $id = 1$  $MPI_id = 2$  $MPI_id = 3$ 

Multi-GPU

#### Make use of PINNED host memory and cudaMemCpyAsync

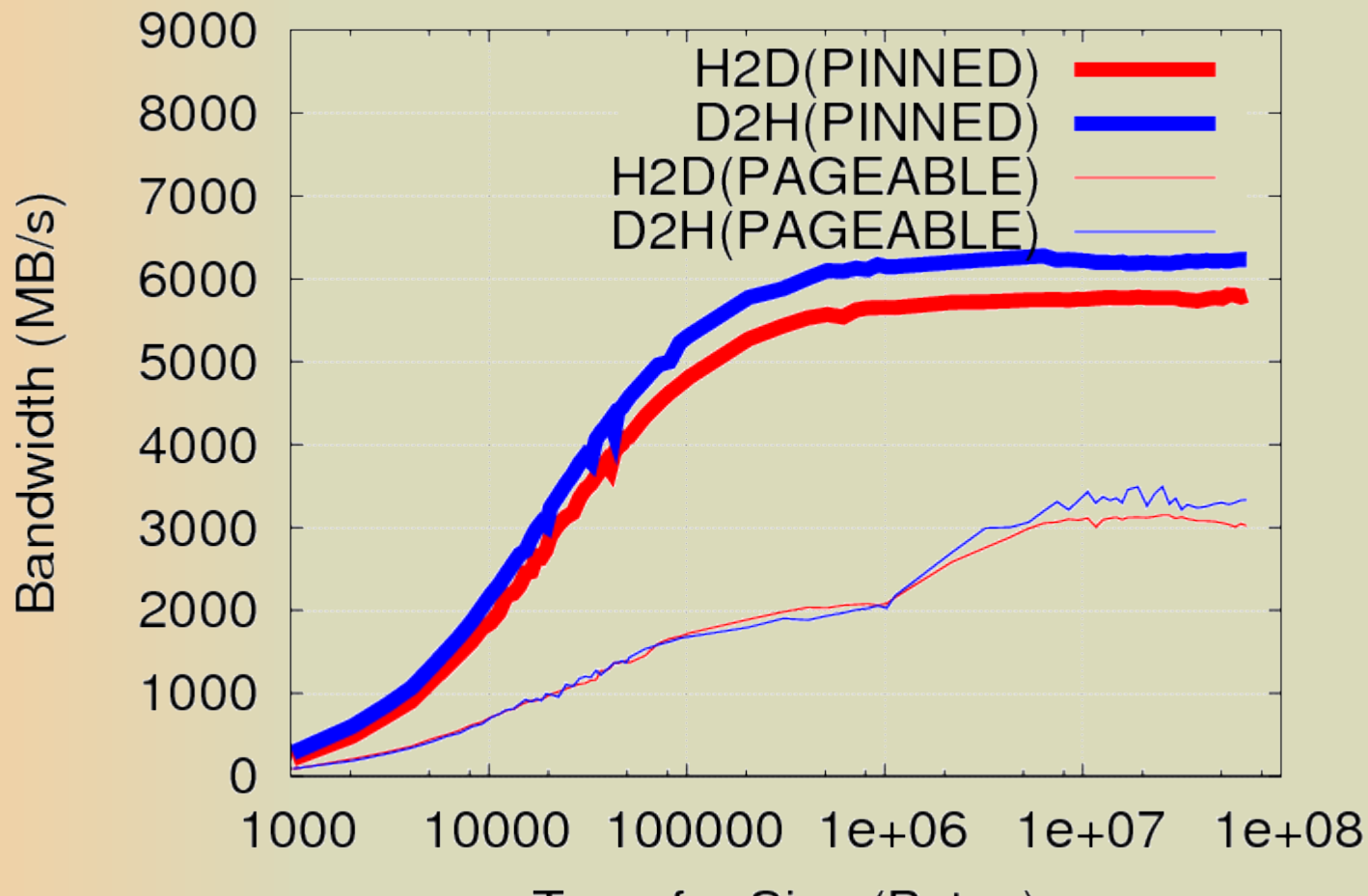

**Transfer Size (Bytes)** 

Typical memory sizes allocated on GPU:

Wave functions:

 $52 * 2*2*2*2 * 16*16*16 * 16$  bytes = 52MBytes

Sub-diagrams:

 $(1+9+144+144+36+36)*2*2 * 16*16*16 * 16 bytes = 93MB$ 

(per 1 line in the Tables)

## Detailed elapsed time

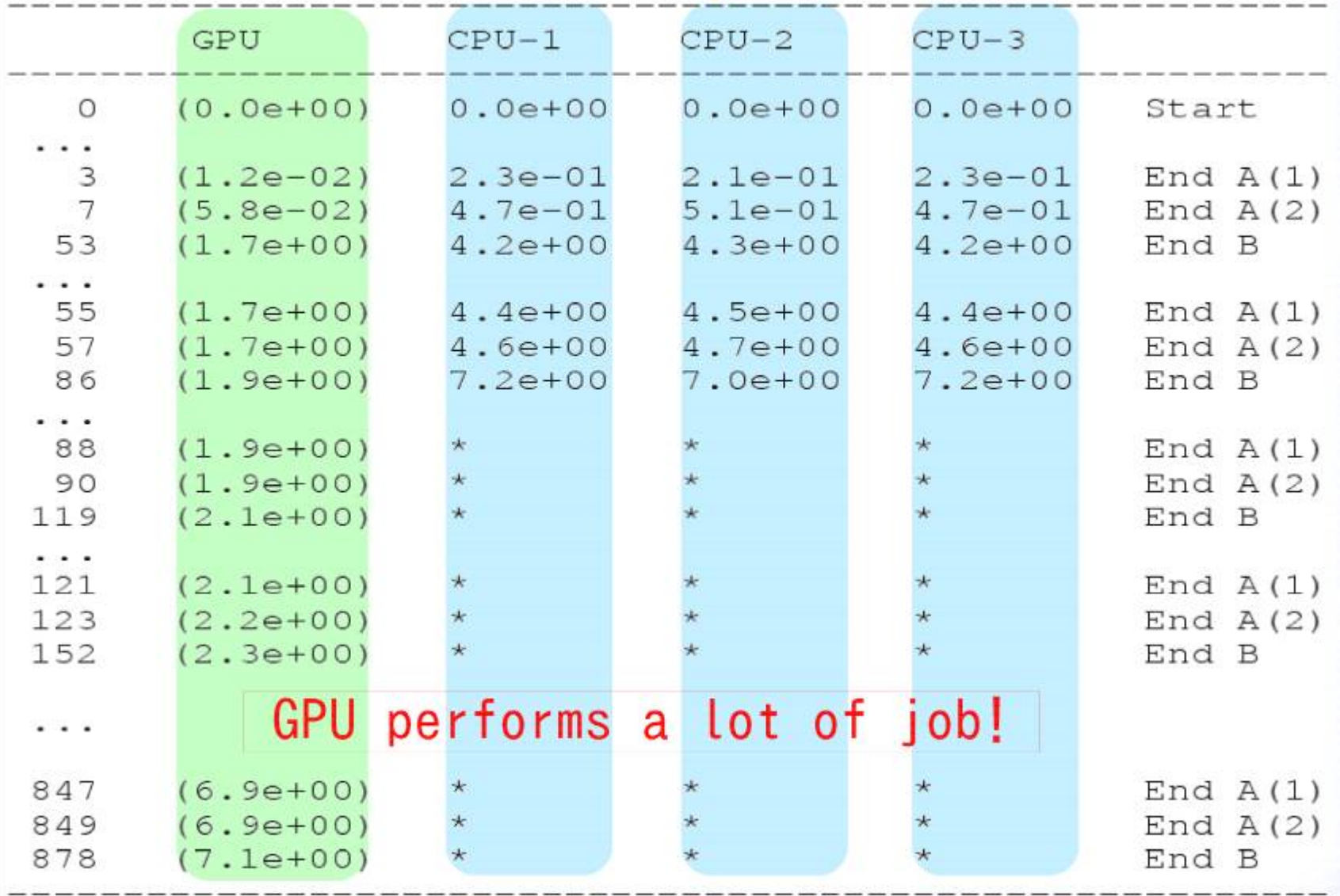

## 52 channel calculation with  $16<sub>15x32</sub>$  lattice

\* Without GPU, elapsed time is  $2:22$ \* With GPU (M2090),  $1:45$ 

 $(4.1)$  $\langle p n \overline{p n} \rangle$ ,  $\langle p\Lambda \overline{p\Lambda} \rangle$ ,  $\langle p\Lambda \overline{\Sigma^{+}n} \rangle$ ,  $\langle p\Lambda \overline{\Sigma^{0}p} \rangle$ ,  $\langle \Sigma^+ n \overline{p\Lambda} \rangle, \ \langle \Sigma^+ n \overline{\Sigma^+ n} \rangle, \ \langle \Sigma^+ n \overline{\Sigma^0 p} \rangle,$  $(4.2)$  $\langle \Sigma^0 p \overline{p \Lambda} \rangle$ ,  $\langle \Sigma^0 p \overline{\Sigma^+ n} \rangle$ ,  $\langle \Sigma^0 p \overline{\Sigma^0 p} \rangle$ ,  $\langle \Lambda \Lambda \overline{\Lambda \Lambda} \rangle$ ,  $\langle \Lambda \Lambda \overline{\rho \Sigma^{-}} \rangle$ ,  $\langle \Lambda \Lambda \overline{\Sigma^{0}} \rangle$ ,  $\langle \Lambda \Lambda \overline{\Sigma^{+} \Sigma^{-}} \rangle$ ,  $\langle \Lambda \Lambda \overline{\Sigma^{0} \Sigma^{0}} \rangle$ ,  $\langle p\Xi^-\overline{\Lambda\Lambda}\rangle$ ,  $\langle p\Xi^-\overline{p\Xi^-}\rangle$ ,  $\langle p\Xi^-\overline{n\Xi^0}\rangle$ ,  $\langle p\Xi^-\overline{\Sigma^+\Sigma^-}\rangle$ ,  $\langle p\Xi^-\overline{\Sigma^0\Sigma^0}\rangle$ ,  $\langle p\Xi^-\overline{\Sigma^0\Lambda}\rangle$ ,  $\langle n\Xi^0\overline{\Lambda\Lambda}\rangle, \quad \langle n\Xi^0\overline{\rho\Xi^-}\rangle, \quad \langle n\Xi^0\overline{n\Xi^0}\rangle, \quad \langle n\Xi^0\overline{\Sigma^+\Sigma^-}\rangle, \quad \langle n\Xi^0\overline{\Sigma^0\Sigma^0}\rangle, \quad \langle n\Xi^0\overline{\Sigma^0\Lambda}\rangle,$  $(4.3)$  $\langle \Sigma^+ \Sigma^- \overline{\Lambda \Lambda} \rangle, \; \langle \Sigma^+ \Sigma^- \overline{p} \overline{\Xi^-} \rangle, \; \langle \Sigma^+ \Sigma^- \overline{n} \overline{\Xi^0} \rangle, \; \langle \Sigma^+ \Sigma^- \overline{\Sigma^+ \Sigma^-} \rangle, \; \langle \Sigma^+ \Sigma^- \overline{\Sigma^0 \Sigma^0} \rangle, \; \langle \Sigma^+ \Sigma^- \overline{\Sigma^0 \Lambda} \rangle,$  $\langle \Sigma^0 \Sigma^0 \overline{\Lambda} \Lambda \rangle, \quad \langle \Sigma^0 \Sigma^0 \overline{\rho \Xi^{-}} \rangle, \quad \langle \Sigma^0 \Sigma^0 \overline{n \Xi^0} \rangle, \quad \langle \Sigma^0 \Sigma^0 \overline{\Sigma^{+} \Sigma^{-}} \rangle, \quad \langle \Sigma^0 \Sigma^0 \overline{\Sigma^0 \Sigma^0} \rangle,$  $\langle \Sigma^0 \Lambda \overline{\rho \Xi^-} \rangle, \quad \langle \Sigma^0 \Lambda \overline{n \Xi^0} \rangle, \quad \langle \Sigma^0 \Lambda \overline{\Sigma^+ \Sigma^-} \rangle,$  $\langle \Sigma^0 \Lambda \overline{\Sigma^0} \Lambda \rangle$ ,  $\langle \Xi^- \Lambda \overline{\Xi^- \Lambda} \rangle$ ,  $\langle \Xi^- \Lambda \overline{\Sigma^- \Xi^0} \rangle$ ,  $\langle \Xi^- \Lambda \overline{\Sigma^0 \Xi^-} \rangle$ ,  $\langle \Sigma^- \Xi^0 \overline{\Xi^- \Lambda} \rangle$ ,  $\langle \Sigma^- \Xi^0 \overline{\Sigma^- \Xi^0} \rangle$ ,  $\langle \Sigma^- \Xi^0 \overline{\Sigma^0 \Xi^-} \rangle$ ,  $(4.4)$  $\langle \Sigma^0 \Xi^- \overline{\Xi^- \Lambda} \rangle$ ,  $\langle \Sigma^0 \Xi^- \overline{\Sigma^- \Xi^0} \rangle$ ,  $\langle \Sigma^0 \Xi^- \overline{\Sigma^0 \Xi^-} \rangle$ ,  $\langle \Xi^- \Xi^0 \overline{\Xi^- \Xi^0} \rangle.$  $(4.5)$ 

### **Results**

### \* HA-PACS:

- M2090 **K20X** (665 GFlops) (1310 GFlops)
- 27 GFlops AllBaryons<<<...>>>(...) 20 GFlops
- 1.1 GFlops  $A << ... >> (...)$ 1.6 GFlops
- 6.1 GFlops B<<<...>>> $($ ...) • 5.4 GFlops

Lattice size: 16^3 x 32

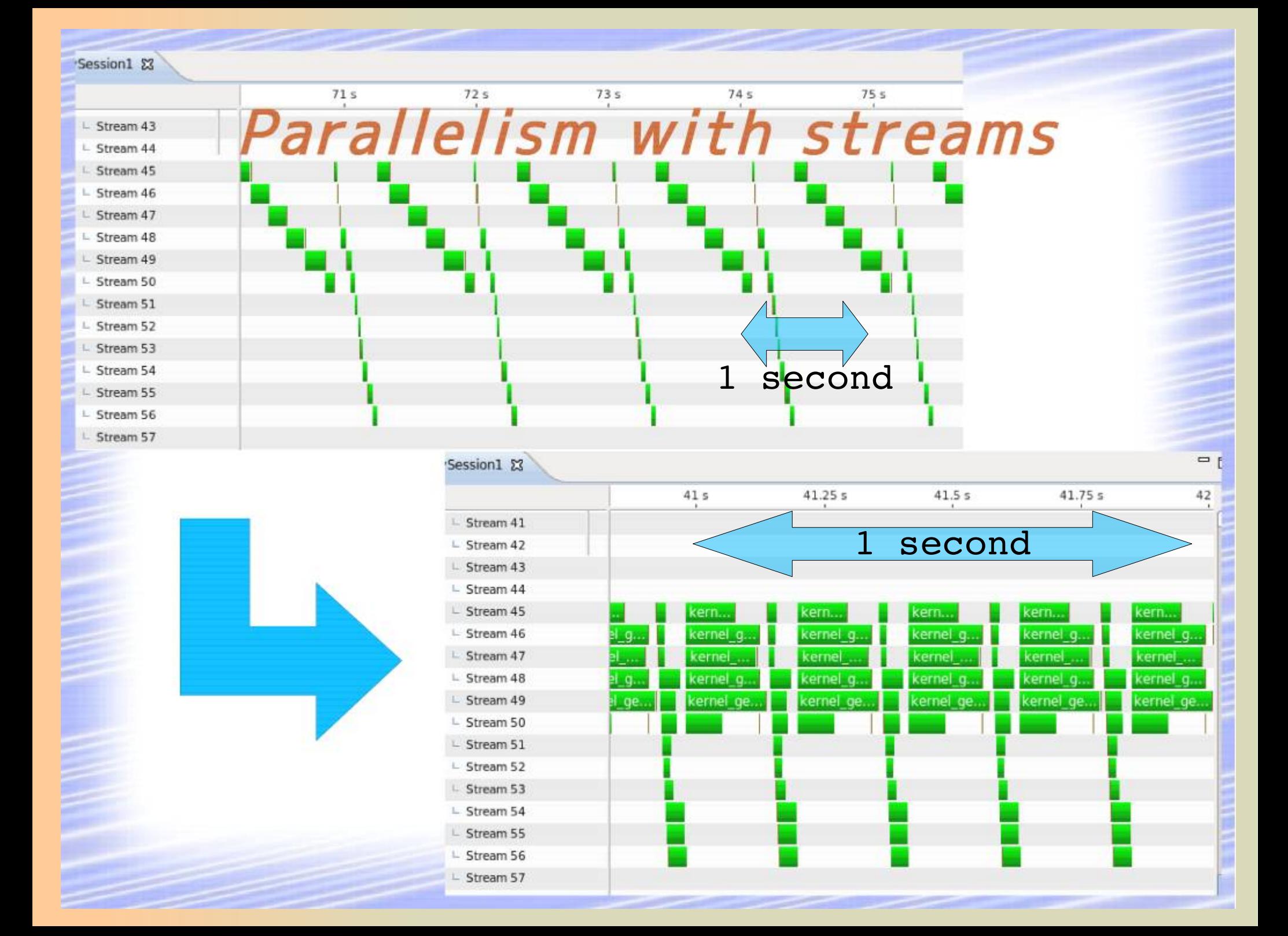

### **Results**

### $*$  HA-PACS:

- M2090 **K20X** (665 GFlops) (1310 GFlops)
- 20 GFlops 27 GFlops AllBaryons<<<...>>>(...)
- 1.6 GFlops 1.1 GFlops  $A << ... >> (... )$
- 5.4 GFlops 6.1 GFlops  $B<<...>>(...)$ 26 GFlops  $B<<...>>(...)$
- 4.7 GFlops

[using streams]

Lattice size: 16^3 x 32

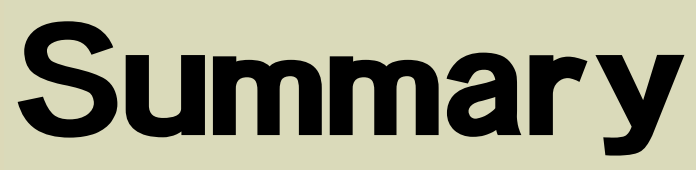

(1) We present a fast algorithm to calculate the 4pt correlation function of Lambda-Nucleon system, which was used to study the hyperonic nuclear forces from lattice QCD. (2) Generalize the target system to various baryon-baryon channels. (E.g., 52 channel NBS wave functions can be obtained at the same time from one computing job for the 2+1 lattice QCD.) (3) In this approach, the number of iterations to obtain the four-point correlation function is remarkably smaller than the numbers given in the unified contraction algorithm[2]. (4) A hybrid parallel (C++) and multi-GPU (CUDA) program has been implemented with MPI and OpenMP, working on supercomputer (HA-PACS); Concurrent kernel executions with streams improve the computing performance for K20X (TCA part of HA-PACS).

- [1] H.N. PoS(LAT2013)426;(LAT2008)156;(LAT2009)152;(LAT2011)167; (LAT2013)426.
- [2] Doi and Endres, Comput. Phys. Commun. 184, 117 (2013).